# **ThinkCentre**

## 安全及保固手冊

內容

- 重要安全資訊

- 資訊資源
- 保證及其他注意事項
- 客戶可自行更換組件 (CRU)

# **ThinkCentre**

## 安全及保固手冊

**:**

使用本資訊及其支援的產品之前,請務必先閱讀下列事項:

- 第1頁的第1章, 『重要安全資訊』
- 第15 頁的第 3 章, 『[Lenovo](#page-20-0) 有限保證聲明』
- 第43 頁的第 5 章,『注意事項』

第二版(**2006** 年 10 月)

**© Copyright Lenovo 2005, 2006. Portions © Copyright International Business Machines Corporation 2005. All rights reserved.**

## 目錄

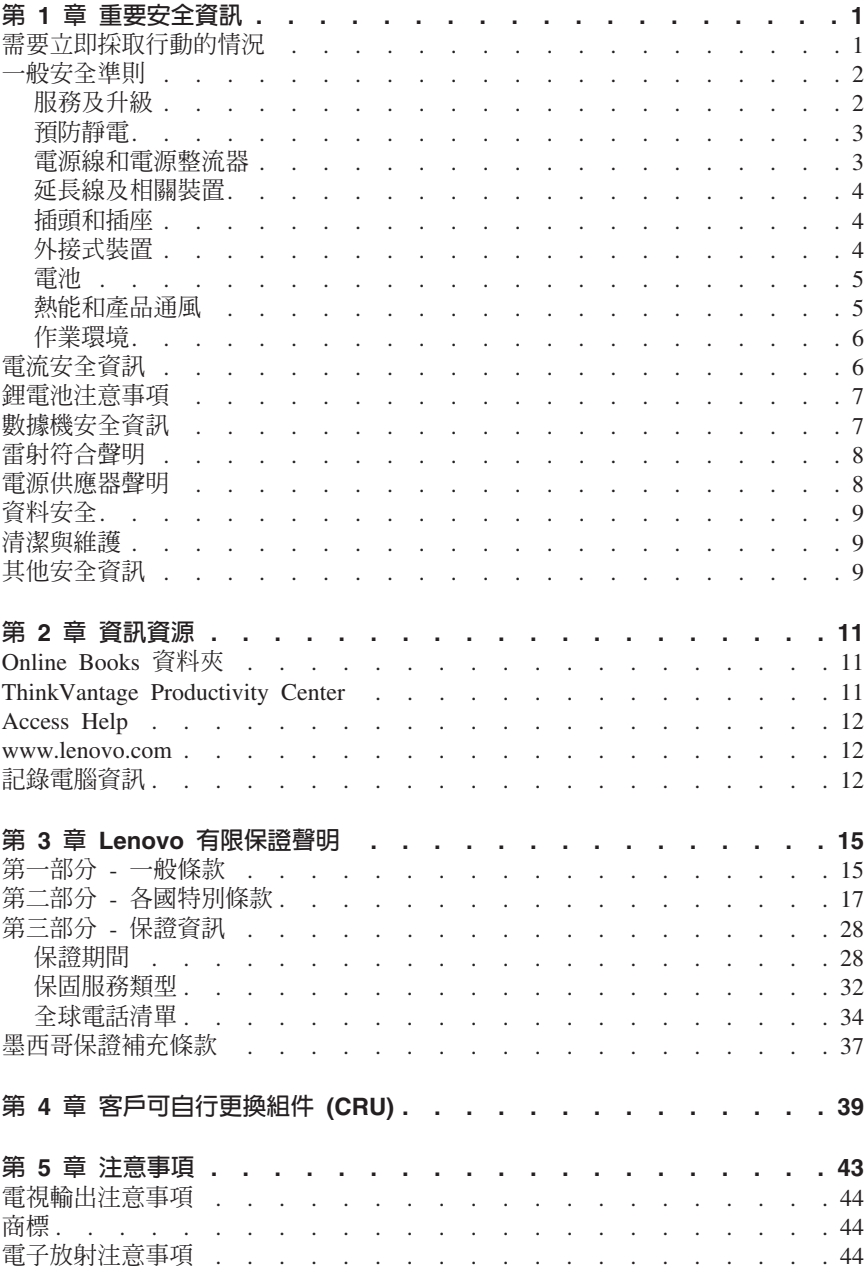

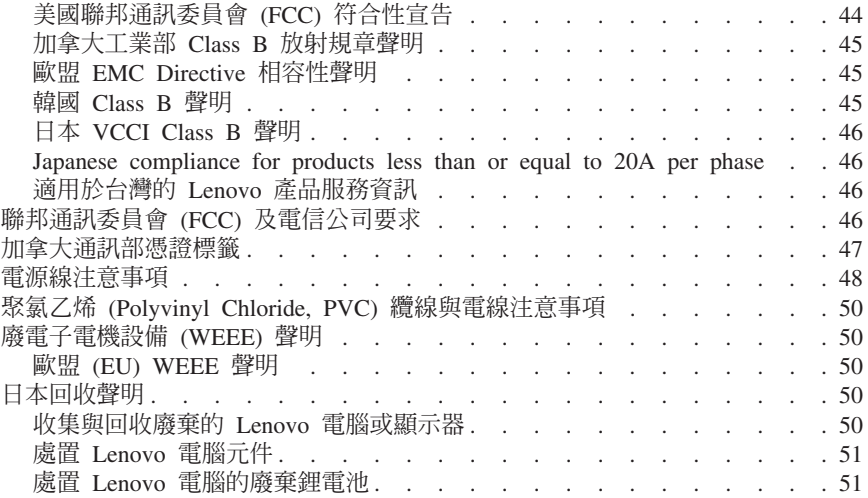

## <span id="page-6-0"></span>第 1 章 重要安全資訊

#### - 詳 -

#### 請先閣讀重要安全咨訊。

本資訊可協助您安全地使用桌上型或筆記型個人雷腦。請灣循並保留雷腦隨附的所 有資訊。本文件中資訊不會影響購買合約條款或 I enovo™ 有限保證聲明。如需詳細 資訊,請參閱第 15 頁的第 3 章. 『Lenovo 有限保證聲明』。

客戶的安全十分重要,因此,我們的產品設計宗旨就是安全與效能。然而,個人雷 腦屬於雷子裝置,其雷源線、雷源整流器及其他特殊裝置可能會帶來潛在的安全風 險,若使用不當,可能會導致身體受傷或財產受損。若要減少這些風險,請遵循產 品隨附說明、澊守產品及操作說明中的所有警告,並詳讀本文件所包含的資訊。確 實遵守本文件及產品所提供的資訊,可以幫助您保護自己免於危險,也能創造更安 全的雷腦丁作環境。

**註:** 本資訊包含電源整流器及電池的參考資訊。除了筆記型電腦外,部分產品(如 喇叭及顯示器)也附有外接式電源整流器。如果您有這類產品,本資訊即適用於您 的產品。此外,電腦產品都有一個硬幣大小的內部電池,這個電池提供了系統時鐘 的雷力(即使拔下雷腦雷源插頭),所以雷池安全資訊也適用於所有雷腦產品。

## 需要立即採取行動的情況

產品可能因使用不當或疏忽而受損。有些產品捐壞十分嚴重,心須送檢後才能繼續 使用,而且必要時,應送至授權維修中心修理。

與所有雷子裝置一樣,開啓產品的雷源時應特別注意。在極少數的情況下,產品可 能會散發出氣味,或冒出煙霧或火花,或者您可能會聽到啪聲、爆裂聲或嘶嘶聲。 這些狀況可能僅表示内部電子元件有安全和控制上的問題,也可能表示有潛在的安 全問題。然而,請勿冒險或嘗試白行診斷這些狀況。請腦絡客戶支援中心,以取得 進一步指示。如需「服務及支援」電話號碼清單,請參閱第 34 頁的『全球電話清 單」。

請經常檢查您的雷腦及其元件是否有損壞、磨損或造成危險的跡象。如果您對元件 的狀況有任何疑問,請勿使用產品。請聯絡客戶支援中心或產品製造商,以取得檢 杳產品的指示,心要時,請將產品送修。

當您發現下列任何狀況(機率很低),或者對產品有安全上的顧膚時,請停止使用 該產品,並拔除其電源和電信線路,直到您聯絡客戶支援中心,並取得進一步指引 為止。

- 雷源線、插頭、雷源整流器、延長線、穩壓保護器或雷源供應器破裂、受到破 壞或捐壞。
- 有渦熱、冒煙、火花或著火的跡象。
- <span id="page-7-0"></span>雷池捐壞(如破裂、凹陷或刮痕)、放雷,或雷池上有異物堆積。
- 產品發出爆裂聲、嘶嘶聲、啪聲或強烈的氣味。
- 雷腦產品、雷源線或雷源整流器上有被液體潑到或遭受物體掉落撞擊的跡象。
- 雷腦產品、雷源線或雷源整流器碰觸到水。
- 產品曾摔落或有仟何的捐壞。
- 澊循操作說明後,產品仍未正常渾作。

註: 如果您在非 Lenovo 專用或由 Lenovo 製造的產品(如延長線)上發現這些狀 況,請停止使用該產品,直到您聯絡產品製浩廠商並取得淮一步指示,或取得滴當 更換品為止。

#### 一般安全進則

請務必遵守下列預防措施,以減少受傷及財產受損的風險。

## 服務及升級

請勿嘗試自行維修產品,除非客戶支援中心或說明文件指示您這麼做。此外,請僅 將產品送至經核准修理您特定產品的服務供應商。

註: 客戶可以自行升級或更換部分電腦零件。升級通常爲選用項目。客戶獲准可自 行安裝的更換零件稱爲「客戶可自行更換組件」或 CRU。針對客戶可自行安裝的選 用設備或自行更換的 CRU,Lenovo 都會提供說明文件。您在安裝或更換零件時, 必須嚴格遵循所有指示。電源指示燈「熄滅」時,並不一定表示產品內部的電壓位 準為零。當您要為配備交流電電源線的產品移除外殼前,請確定電源已關閉,而且 產品電源線並未連接任何電源。如需 CRU 的相關資訊,請參閱第 39 頁的第 4 章. 『客戶可自行更換組件 (CRU)』。如果您有任何疑問或疑慮,請聯絡客戶支援中  $\bigwedge^{\infty}$ 

雖然在拔掉電源線之後,雷腦內的零件都已停止運作,但為了您的安全,仍必須提 出下列警告。

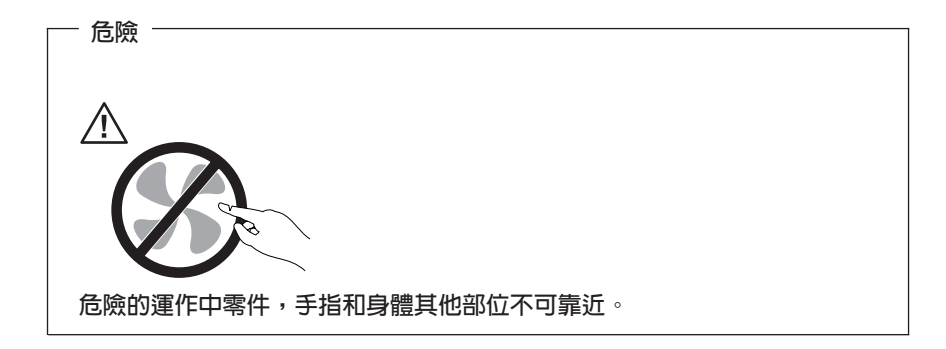

<span id="page-8-0"></span>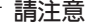

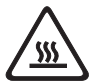

更換任何 CRU 之前,請關閉電腦,並等待 3 到 5 分鐘,電腦冷卻下來後 再卸下雷腦外殼。

#### 預防靜雷

靜電雖然對人體無害,但卻可能嚴重損壞電腦元件和選用設備。若不當處理靜電敏 感零件,可能會損壞零件。當您打開選用設備或 CRU 的包裝時,請勿打開內含零 件的防靜電保護袋,直到說明指示您安裝該零件為止。

處理選用設備或 CRU,或者在電腦內部執行作業時,請採取下列預防措施,以免靜 雷引起捐壞:

- 減少身體的移動,身體移動會累積您周圍的靜電。
- 隨時小心處理元件。在處理配接卡、記憶體模組及其他電路板時,請抓住邊 緣。切勿觸摸外露的電路。
- 防止他人碰觸亓件。
- 安裝靜電敏感選用設備或 CRU 時,內含零件的防靜電保護袋需與金屬擴充槽外 殼,或電腦上其他未上漆的金屬表面碰觸至少兩秒鐘。如此可減少保護袋及您 身體上的靜雷。
- 如果可能的話,從防靜電保護袋取出靜電敏感零件後立即安裝零件,其間請勿 將零件放下。如果無法立即安裝零件,請將防靜電保護袋放在平滑的表面上, 再將零件放置其上。
- 請勿將零件放在電腦外殼及其他金屬表面上。

#### 雷源線和雷源整流器

限使用產品製造廠商提供的電源線和電源整流器。

電源線須通過安全檢驗。在德國,電源線必須是 H05VV-F、3G、0.75 mm<sup>2</sup>,或更適 合的型號。如果是在其他國家,請依照各國規定使用合適類型。

請勿將電源線纏繞在電源整流器或其他物品上。這樣做會導致電線磨損、斷裂或捲 曲,淮而浩成安全危害。

務必將電源線佈線在不會被人踩到、使人絆倒或會被物品夾壓到的地方。

避免電源線及電源整流器接觸液體。例如,請勿將電源線或電源整流器放在洗手 槽、浴缸、廁所附沂,或使用液體清潔劑清理渦的地板上。液體可能會引起短路,

<span id="page-9-0"></span>尤其是在雷源線或雷源整流器因不常使用而厭壞的情況下。液體還會使雷源線端子 及(或)電源整流器上的接頭終端涿漸腐蝕,最終導致過熱。

請務必以正確的順序連接雷源線及訊號線,並確保所有雷源線接頭都穩固且完全地 插入插座。

若雷源整流器的交流雷輸入接腳已腐飩,或在交流雷輸入處或任何地方有渦執跡象 (如塑料變形),請勿使用。

若雷源線的仟一端雷源接點有腐餉或渦埶跡象,或雷源線有仟何捐壞,請勿使用。

#### 延長線及相關裝置

確定所使用的延長線、穩壓保護器、不斷電系統 (UPS) 和多孔延長線符合產品的用 雷要求。請勿使這些裝置詔載。如果使用多孔延長線,負載不應詔過多孔延長線的 輸入功率。若您對於電源負載、電力需求及輸入功率有疑問,請向電氣技術人員請 教。

#### 插頭和插座

如果電腦設備所要使用的插座(電源插座)損壞或腐蝕,請在合格的電氣技術人員 更換插座後再使用。

請勿彎曲或修改插頭。加果插頭損壞,請腦絡製浩廠商,以便更換新插頭。

請勿與耗用大量電力的其他家用或商用電器共用電源插座;否則,不穩的電壓可能 會捐壞您的雷腦、資料,或連接的裝置。

某些產品配有三叉插頭。這類插頭只滴合用於接地雷源插座,是一種安全特殊裝 置。請勿試圖將三叉插頭插入不接地的插座,否則安全特殊裝置會失效。如果您無 法將插頭插入插座,請聯絡雷氣技術人員,取得經核准可用的插座整流器,或將插 座更換爲能使用此安全特殊裝置的插座。請絕對不要使電源插座超載。整體系統負 載不應超過分支電路功率的 80%。若您對於電源負載及分支電路功率有疑問,請向 雷氣技術人員請教。

請確定所使用的雷源插座已滴當配線、便於使用,且位於設備附沂。請勿將雷源線 完全拉開,致使其受到拉扯。

請確定雷源插座所提供的雷壓與雷流,適用於您正在安裝的產品。

從電源插座拔出或插入設備電源線時應小心。

#### 外接式装置

雷腦開啓時,請勿連接或拔下非 USB 或1394 的外接式裝置接線,否則可能會損壞 電腦。為了澼免損壞所連接裝置,請在電腦關機後等待至少五秒鐘,才卸除外接式 裝置。

#### <span id="page-10-0"></span>雷池

所有 Lenovo 製造的個人電腦都附有無法充電的鈕扣型電池,用以提供系統時鐘的 電源。此外,許多攜帶式產品(如筆記型電腦)則使用充電電池組,於隨身攜帶時 提供系統電源。Lenovo 所提供與產品搭配使用的電池已通過相容性測試,請僅以 Lenovo 核准的零件進行更換。

請絕對不要嘗試開啓或維修任何電池。請勿壓碎、刺破或焚燒電池,或使金屬接點 短路。請勿讓電池接觸到水或其他液體。電池組充電時,請務必嚴格遵照產品文件 中所附的說明。

電池使用或處理不當會導致電池過熱,可能會造成電池組或鈕扣型電池「放出」氣 體或火焰。如果電池損壞,或者發現電池放電或電池導線外部有異物堆積,請停用 電池,並向電池製造廠商購買電池更換。

電池長時間不用會劣化。對某些充電電池來說(尤其是鋰電池),在放電狀態下不 使用,會提高電池短路的風險,進而縮短電池壽命,也引發安全隱憂。請勿讓充電 鋰電池完全放電,或讓這些電池在放電的狀態下保存。

## 熱能和產品通風

電腦在開啓和電池充電時會產生熱能。筆記型電腦由於體積較小,因此會產生大量 熱能。請務必遵循下列基本預防措施:

- 請不要在電腦運作或電池充電時,將電腦底盤放在膝蓋或靠在身體的任何部位 太久。電腦在正常運作時會發熱,長久接觸身體會引起不舒服,或可能造成皮 膚灼傷。
- 請勿在易燃物附近或可能發生爆炸的環境下操作電腦或為電池充電。
- 本產品提供通風槽、風扇、及(或)散熱器,以便您能安全、舒適並可靠地操 作雷腦。產品若放置在床、沙發、地毯或其他鬆軟的表面上,可能會不愼阻塞 到這些特殊裝置。請絕對不要阻塞、遮蔽、或停用這些特殊裝置。

您應該至少每三個月檢查一次桌上型電腦的灰塵堆積狀況。在檢查電腦之前,請關 閉電源並從電源再座拔除電腦電源線,然後清除通風口和擋板縫隙間的灰塵。如果 您注意到外部有灰塵堆積,請務必檢查並清除電腦內部的灰塵,包括散熱器散熱 片、電源供應器通風口及風扇。在打開外殼之前,請務必關閉電腦電源並拔除接 線。避免在人潮擁塞的區域操作電腦,儘量保持 2 英尺的距離。如果必須在人潮擁 塞之處或附沂操作雷腦,請經常檢杳雷腦並進行必要的清理。

使用桌上型雷腦時,為了您的安全起見,並為使雷腦保持最佳效能,請遵循下列基 本預防措施:

- 雷腦插雷時,外殼務必蓋上。
- 定期檢杳雷腦外部是否有灰塵堆積。
- 清除擋板通風孔和所有縫隙內的灰塵。在灰塵多或人潮擁塞區域,清理電腦的 次數可能要更頻繁。
- 請勿阻塞通風口或限制其開口大小。
- <span id="page-11-0"></span>• 請勿在傢伹中儲存或操作您的雷腦,因為這樣會提高雷腦渦埶的風險。
- 電腦周圍的溫度不能超過 35° C (95° F)。
- 請勿使用非桌上型空氣濾淨裝置。

#### 作業環境

使用電腦的最佳環境溫度宜在 10℃ 到 35℃ (50℉ 到 95℉),濕度官介於 35% 到 80%。如果雷腦的儲存或運輸環境溫度低於 10℃ (50°F),請在使用雷腦之前,讓低 溫的雷腦緩慢回升到最佳作業溫度,即 10℃ 到 35℃ (50°F 到 95°F)。在極端的 情況下,這個程序可能耗費兩個小時。如果沒有讓電腦回升到最佳作業溫度就開機 使用,可能會對雷腦浩成無法修復的捐壞。

**加果可以,請將雷腦置於涌風良好的彭慢區域,並日澼免陽**光直射。

請讓您的雷腦遠離電風扇、無線雷、高功率喇叭、冷氣機、及微波爐等電器,因為 這些雷器所產生的強大磁場,會捐壞顯示器與硬碟中的資料。

請勿將飮料放置於電腦或其他所連接裝置的上方或旁邊。如果液體潑灑或流入電腦 或所連接裝置,可能會引起短路或其他損壞。

請勿在鍵盤上方飲食或抽煙。掉入鍵盤的微粒會浩成損毀。

## 雷流安全資訊

危險

雷源、雷話及诵訊接線的雷流都且有危險性。

若要避免觸電:

- 為了澼免雷墼危險,請勿在雷雷交加時使用雷腦。
- 在雷雨期間,請勿連接或拔除任何接線,或安裝、維修或重新配置此產品。
- 電源線必須連接到配線妥當且已接地的插座中。
- 仟何與本產品連接的設備都必須連接到配線妥當的電源插座中。
- 儘可能只使用單手來連接或拔除訊號線。
- 若有任何起火、泡水或結構受捐的跡象時,請勿開啓任何設備。
- 在安裝與配置程序期間除非另有指示,否則在開啓裝置外殼之前,請先拆掉連 接的電源線、通訊系統、網路及數據機。
- 在安裝、移動或打開產品或其他連接裝置的外殼時,請依照下列表格的說明連 接及拔除接線。

<span id="page-12-0"></span>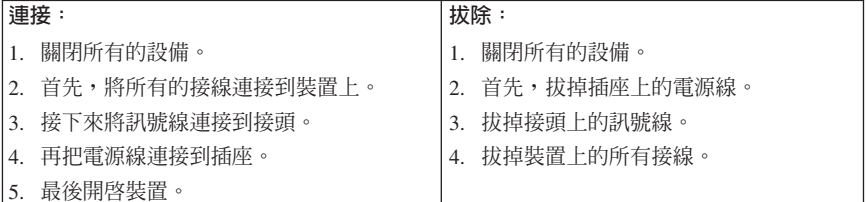

#### 鋰雷池注意事項

#### - 注意 若不當更換電池,有引發爆炸的危險。

更換鈕扣型鋰雷池時,僅能使用相同的雷池,或製造商所建議同類型的雷池。如果 未以正確方式使用、處理或棄置鋰電池,會有爆炸的危險。

#### 請勿將電池:

- 沾溼或浸入水中
- 置於 100°C (212°F) 以上的高溫環境
- 修理或拆解

請按照當地法令和規定的要求來處理舊電池。

下列聲明滴用於美國加州的使用者。

渦氯酸鹽材料:可能需要特殊處理。請參閱 www.dtsc.ca.gov/hazardouswaste/perchlorate 。

## 數據機安全資訊

注意

請務心使用 AWG 26 號或更粗的涌訊線路,以減少火災的風險。

如欲在使用雷話設備時,降低火災、雷擊或傷害的風險,請務必遵循基本的安全預 防措施,例如:

- 請勿在雷雷交加時淮行雷話配線。
- 請勿將電話插座安裝於潮濕處,除非該電話插座是特別針對潮濕位置而設計 的。
- 請勿碰觸未絕緣的雷話線或終端機,除非已自網路介面切斷該雷話線的連線。
- <span id="page-13-0"></span>• 安裝或修改電話線時,請小心謹愼。
- 請避免在雷雨期間使用電話(無線電話除外),因為可能會有受到遠端閃電電 擊的風險。
- 請勿在瓦斯外洩區附沂,使用雷話報告瓦斯外洩情形。

## 雷射符合聲明

部分個人電腦機型出廠時配有 CD 或 DVD 光碟機。CD 光碟機及 DVD 光碟機也 可作為選用設備單獨購買。CD 光碟機及 DVD 光碟機是雷射產品。這些光碟機確 認符合美國健康與人類服務部 (Department of Health and Human Services) 所公布 21 Code of Federal Regulations 中 J 小節對於 Class 1 雷射產品的相關規定。在 其他國家或地區,這些光碟機均符合國際電子技術委員會 (IEC) 60825-1 及 CENELEC EN 60 825-1 的 Class 1 雷射產品相關規定。

安裝 CD 光碟機或 DVD 光碟機時,請注意下列處理說明。

#### 注意 若不遵從指定的控制、調整或執行程序,可能會造成有害輻射外洩。

請勿移除光碟機外殼。移除 CD 光碟機或 DVD 光碟機的外殼會造成有害雷射輻射 外洩。CD 光碟機或 DVD 光碟機內部沒有任何可維修的零件。

部分 CD 光碟機及 DVD 光碟機含有內嵌式 Class 3A 或 Class 3B 雷射二極體。 這類光碟機的使用者應注意下列聲明。

#### 危險

在開啓光碟機時,會有雷射輻射。請勿直視光束或以光學儀器直接觀看光 束,並避冤直接暴露在光束中。

## 電源供應器聲明

請勿拆除電源供應器的外殼,或任何貼有以下標籤的零件。

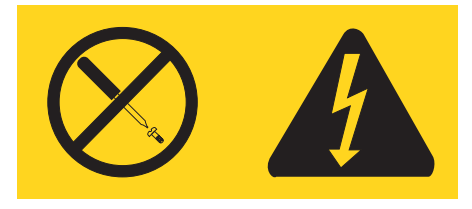

貼有這些標籤的任何元件內部都有危險雷懕、雷流和能階。這些元件內部沒有可維 修的零件。如果您懷疑其中任何一個零件有問題,請聯絡維修技術人員。

## <span id="page-14-0"></span>資料安全

請勿刪除不明檔案,或變更非由您所建立的檔案或目錄名稱,否則,您的雷腦軟體 可能會無法運作。

請注意,存取網路資源可能會讓您的雷腦出現安全漏洞,讓雷腦病毒、駭客、間碟 程式,或其他可能捐壞雷腦、軟體或資料的活動入侵。您應負責確保雷腦擁有防火 牆、防毒軟體、及反間碟程式軟體等適當保護,並讓這些軟體保持在最新的狀態。

### 清潔與維護

請保持電腦與工作區的清潔。清理電腦之前,請先關閉電腦並拔除電源線。請勿直 接對雷腦噴灑清潔劑,或者使用任何含有可燃性物質的清潔劑來清理雷腦。請將清 潔劑噴灑在軟布上,然後再以軟布擦拭雷腦表面。

## 其他安全資訊

塑膠袋可能造成危險,請遠離嬰兒及兒童,以免發生窒息意外。

## <span id="page-16-0"></span>第 2 章 資訊資源

在使用隨附安裝海報安裝電腦後,您可利用本章資訊,取得與您運算需求有關的實 用資源。

## **Online Books 資料來**

Online Books 資料夾提供的出版品可協助您安裝及使用電腦。Online Books 資料夾 已預先安裝在您的電腦上,不需存取網際網路,即能檢視出版品。Online Books 資 料夾提供下列出版品:

 $·$  使用手冊

此出版品提供以下資訊:設定電腦、安裝選用設備、回復軟體、使用 Setup Utility、更新系統程式及疑難排解問題。

• 硬體更換手冊

此出版品提供更換雷腦中「客戶可自行更換組件」(CRU) 的涿步說明。CRU 是客 戶可自行升級或更換的電腦零件。

若要檢視出版品,請從 Windows 桌面開啓**開始**功能表,選取**所有程式**,接著選取 **Online Books** 後按一下 Online Books。在適用於您電腦的出版品上連按兩下。 這些出版品也可在 Lenovo 網站上取得,網址為 http://www.lenovo.com。

**:**

- 1. 這些出版品皆屬可攜式文件格式 (PDF),需安裝 Adobe Acrobat Reader 才能閱 讀。若電腦尚未安裝 Adobe Acrobat Reader,在您嘗試檢視 PDF 檔時,就會出 現訊息,引導您逐步安裝 Adobe Acrobat Reader。
- 2. 預先安裝在您電腦上的出版品也有其他語言版本,您可在 Lenovo 支援網站取 得,網址為 http://www.lenovo.com/support/。
- 3. 若您要安裝與電腦隨附語言版本不同的 Adobe Acrobat Reader,請至 Adobe 網 站 (http://www.adobe.com) 下載要使用的版本。

## **ThinkVantage Productivity Center**

ThinkVantage® Productivity Center 程式可引導您取得許多資訊來源及工具,使計算 作業更加簡單安全,同時降低成本並提高效率。ThinkVantage Productivity Center 程 式還可協助您設定、瞭解及強化電腦。

ThinkVantage Productivity Center 程式提供了電腦相關資訊,同時讓您可方便存取各 種技術,例如:

- Rescue and Recovery™ 程式
- Productivity Center
- Client Security Solutions
- Factory Recovery
- <span id="page-17-0"></span>• System Updates
- Service and Support

註: 僅部分 Lenovo 電腦具備 ThinkVantage 技術。

若要存取 ThinkVantage Productivity Center 程式,請從 Windows 桌面開啓**開始**功 能表,選取**所有程式**,接著選取 ThinkVantage,然後按一下 Productivity Center<sub>o</sub>

## **Access Help**

Access Help 線上說明系統提供以下相關資訊:開始使用、執行基本作業、自訂個人 偏好設定、保護資料、擴充與升級,以及疑難排解。

若要開啟 Access Help,請從 Windows 桌面開啓**開始**功能表,選取**所有程式**,接著 選取 ThinkVantage,然後按一下 Access Help。開啓 Access Help 後,可在左 側畫面的「內容」或「索引」標籤中選取選項,或使用「搜尋」標籤來尋找特定字 詞或詞組。

#### **www.lenovo.com**

Lenovo 網站 (www.lenovo.com) 提供了廣泛的資訊及服務,可協助您購買、升級及 維護電腦。您也可在 Lenovo 網站上取得電腦的最新資訊。在 www.lenovo.com 網 站上,您也可以:

- 購買桌上型電腦與筆記電腦、顯示器、投影機、電腦升級項目與配件,以及優 惠產品。
- 購買其他服務,如硬體、作業系統、應用程式、網路設定與配置,以及自訂安 裝的支援。
- 購買升級版及延長硬體維修服務。
- 下載適用於電腦機型的最新裝置驅動程式及軟體更新。
- 存取滴用於產品的線上手冊。
- 存取 Lenovo 有限保證聲明。
- 存取電腦機型及其他支援產品的疑難排解與支援資訊。
- 尋找適用於您所在國家或地區的服務及支援電話號碼。
- 尋找附近的服務提供者。

## 記錄雷腦資訊

在您的電腦需要維修時,所記錄的電腦相關資訊就會很有幫助。維修技術人員會要 求您提出這項資訊。

機型、型號及序號標示在您的電腦上。您可以使用下表來記錄這項資訊。

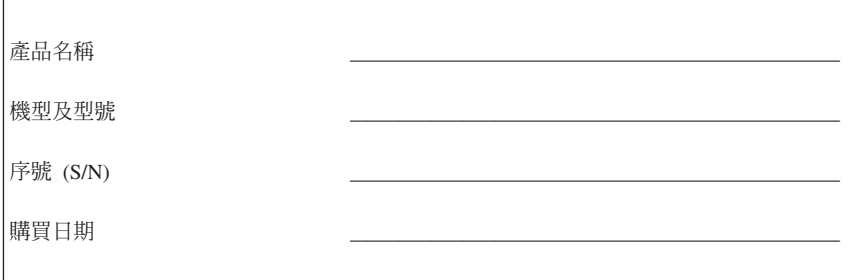

您可在網際網路的網站中註冊您的雷腦,網址為:

http://www.lenovo.com/register

註冊電腦後,便能享有下列好處:

- 來電尋求協助時,可獲得更快速的服務
- 自動收到免費軟體及特殊促銷活動的通知

如需註冊電腦的相關資訊,請參閱 Access Help 線上說明系統。請參閱第 12 頁的 『Access Help』,以取得開啓線上說明系統的相關指示。

## <span id="page-20-0"></span>第 3 章 Lenovo 有限保證聲明

#### **LSOLW-00 05/2005**

## 第一部分 - 一**般條**款

本「有限保證聲明」包含三部分:「第一部分 - 一般條款」、「第二部分 - 各國特 別條款」及「第三部分 - 保證資訊」。第二部份之條款取代或修訂第一部份之條 款。聯想集團或其任一子公司(稱爲 "Lenovo")依本「有限保證聲明」提供的保證, 只適用於 貴客戶所購得之供自己使用,而非供轉售之「機器」。「機器」係指 Lenovo 廠牌機器、其選用設備、特殊裝置、轉換、升級、週邊產品或其任何組合。 「機器」一詞,不包括任何預載或日後安裝於機器內之軟體程式。**倘本「有限保證** 聲明」中對 Lenovo 責任之排除或限制係非法律所許者,則該排除或限制無效。

#### 本「保證」涵蓋之範圍

Lenovo 保證每部 「機器」1) 均無材料及製造上之瑕疵 2) 符合 Lenovo 規格書所載 之規格(「規格」),若 貴客戶提出要求,Lenovo 將提供此等「規格」。「機器」 之保證期間(保固期間),標明於「第三部分 - 保證資訊」,自該「機器」之第一 次「安裝完成日」 起算。除非 Lenovo 或經銷商另行通知, 貴客戶發票或收據上之 日期即為「安裝完成日」。除非 Lenovo 另有指明,否則下列保證僅適用於 貴客戶 購買「機器」之國家或地區。

此等保證係 Lenovo 對 貴客戶之唯一保證且取代其他一切明示或默示之保證或條 件(包括但不限於可商用性及符合特定效用之默示保證或條件 )。倘法律規定不得 排除明示或默示之保證,則該排除無效。在此種情況下,此等保證僅於保固期間有 效。該期間後一切保證均喪失效力。倘法律規定不得限制默示保證之有效期間,則 該限制無效。

#### 本「保證」未涵蓋之範圍

本「保證」未涵蓋下列範圍:

- 任何預載、隨同「機器」出貨或日後安裝之軟體程式;
- 因不當使用、意外、修改、實體或作業環境不良或自行不當維護等因素所致之 故障;
- 非 Lenovo 負責之產品所致故障;及
- 任何非 Lenovo 產品,包括 Lenovo 應 貴客戶要求而整合於 Lenovo 「機器」或 與其一併交付之產品。

擅自除去或更動「機器」或其零件之識別標籤者,本保證失效。

Lenovo 不保證「機器」之運作不會中斷或全無錯誤。

依本保證就「機器」所提供之任何技術或其他支援(例如,協助答覆「技術」問題 及「機器」設定與安裝等問題)Lenovo 不作任何保證。

#### 如何取得保固服務

保固服務由 Lenovo、IBM®、經授權得以執行保固服務之經銷商、或授權的保固服務 供應商所提供。他們統稱為「服務供應商」。

於保固期間內,機器之運作與保證內容不符時,請洽詢「服務供應商」。若 貴客戶 之「機器」未向 Lenovo 登錄, 貴客戶可能被要求出示購買證明文件,以證實享有 保固服務之資格。

#### **Lenovo** 如何更正問題

QßpuA-vHnDAAϕⁿwº DP-P 決程序。 貴客戶之問題,其初次診斷得由技術人員透過電話為之,亦得以電子媒介 存取支援網站爲之。

貴客戶之「機器」所適用之保固服務類型載明於「第三部分 - 保證資訊」。

貴客戶應自行自支援網站或其他電子媒體下載及安裝所指定之軟體更新,並遵循 「服務供應商」所提供之指示。軟體更新可能包括基本輸入/輸出系統碼(稱為 "BIOS")、公用程式、裝置驅動程式及其他軟體更新。

若 貴客戶之問題可由「客戶可自行更換組件」("CRU")(例如:鍵盤、滑鼠、喇叭、 記憶體、硬式磁碟機)解決時,「服務供應商」會將 CRU 運送至 貴客戶所在處, 由 貴客戶自行安裝。

於保固期間,若「機器」之運作與保證內容不符,且 貴客戶之問題無法透過電話或 以電子媒介獲得解決,亦無法藉由安裝軟體更新或更換 CRU 而解決時,「服務供 應商」得自行決定採取下列其中一項措施:1) 修復「機器」,使「機器」之運作符 合保證內容;或 2) 更換一部功能不亞於原「機器」之機器。若「服務供應商」無法 執行上列措施, 貴客戶得將「機器」退還予原購買處,並索回 貴客戶所付金額。

就保固服務而言,「服務供應商」亦可安裝適用於該「機器」的設計變更。

#### 「機器」或組件之更換

OTAn≤½u≈-vs≤AuA-vú≤½k Qß 有,換下的物件歸 Lenovo 所有。貴客戶必須確保所有因更換而移除的項目都是未 經變更的真品。更換的物件可能不是全新,但必定能夠正常運作,而且功能至少與 原來之功能相當。新更換部分之保固服務期間仍依原定期間,不得延長。

#### 貴客戶之其他責任

「服務供應商」更換機器或零件前, 貴客戶必須同意先行移除所有保固服務外的特 殊裝置、零件、選用設備、修改及附加裝置。

**書客戶亦同意:** 

- 1. 確保無禁止更換「機器」之法定義務或限制;
- 2. 取得「機器」所有人之授權,容許「服務供應商」提供服務;
- 3. 於叫修前,應先完成下列事項:
	- a. 遵循「服務供應商」之叫修程序;
- <span id="page-22-0"></span>b. 備份或妥善保管「機器」中之一切程式、資料及金錢;
- c. 提供「服務供應商」自由及安全進出之維護環境,以盡 Lenovo 維護義務; 以及
- 4. (a) 確保「機器」中所有有關已指明或可識別之個人資訊(個人資料)均已刪除 (竭盡技術之所能);(b) 若「服務供應商」或經銷商認定有必要依本有限保證 聲明之規定履行其義務(包括將「機器」運送至位於全球各處之其他服務處, 以履行其義務), 貴客戶應容許「服務供應商」或經銷商代替 貴客戶處理剩餘 之一切個人資料;及 (c) 確保該處理程序符合該個人資料適用之一切法律規定。

#### 賠償上限

 $\overline{\text{Lenovo}}$  僅就「機器」於下列情況所遭受之毀損或滅失負責:1)「服務供應商」占有 「機器」時,或 2) 就 Lenovo 應負擔「機器」運費之運送途中。

「機器」因故送回時,Lenovo 或「服務供應商」對「機器」內之任何機密、專有或 個人資訊,不負任何責任。送回「機器」前, 貴客戶應先行移除此類資訊。

因 Lenovo 違約或其他可歸責事由,致 貴客戶得向 Lenovo 提出損害賠償之請求 時,無論 貴客戶基於何種請求權請求賠償,除依據相關法律而不得排除或加以限制 者外, Lenovo 之賠償責任限於:

1. 因 Lenovo 之疏忽所致人身傷害 (包括死亡) 及物之毀損之賠償;及

2. 其他任何直接實際損害,惟以造成損害之個別「機器」之價款為上限。

此限制亦適用於 Lenovo 供應商、經銷商及「服務供應商」。此為 Lenovo、其供應 商、其經銷商及 貴客戶「服務供應商」之全部賠償責任上限。

LENOVO、其供應商、其經銷商及「服務供應商」對下列各項不負任何責任,即 使其被告知該情事有可能發生,亦同:1) 第三人向 貴客戶請求之賠償(不含上述第 一項)2) 資料之滅失或損害 3) 特殊損害、附帶損害、間接損害或任何衍生性經濟 損害;或 4) 利潤損失、營業收益、商譽或預期節餘。倘法律規定不得排除或限制賠 償責任者,則該排除或限制無效。

#### 進據法

賣客戶與 Lenovo 同意 貴客戶取得「機器」時所在國家或地區之法律為本有限保證 聲明之準據法、解釋及強制 貴客戶及 Lenovo 於肇因或關聯本有限保證聲明所涉內 容而有之所有權利、責任及義務,而與法律原則是否衝突無關。

此等保證賦予 貴客戶特定法定權利, 貴客戶亦可能擁有不同法律所規定之其他權 利。

#### 管轄

蕾事人雙方之一切權利、職責及義務均受 貴客戶取得「機器」之所在國所屬法院之 管轄。

## 第二部分 - 各國特別條款

美國

#### 阿根廷

**管轄**:在第一句之後,加入下列資料: 肇因於本「有限保證聲明」之訴訟,皆由 Buenos Aires 市之「一般商業法庭」進行 完整裁決。

#### 玻利維亞

**管轄**:在第一句之後,加入下列資料: 肇因於本 「有限保證聲明」之訴訟,皆由 La Paz 市之法庭進行完整裁決。

#### 巴西

**管轄**:在第一句之後,加入下列資料: 肇因於本 「有限保證聲明」之訴訟,皆由 Rio de Janeiro, RJ 法庭進行完整裁決。

#### 智利

**管轄**:在第一句之後,加入下列資料: 肇因於本「有限保證聲明」之訴訟,皆由聖地牙哥民事法庭進行完整裁決。

#### 哥倫比亞

**管轄**:在第一句之後,加入下列資料: 肇因於本「有限保證聲明」之訴訟,皆由哥倫比亞共和國之法官進行完整裁決。

#### 厄瓜多

**管轄**:在第一句之後,加入下列資料: 肇因於本「有限保證聲明」之訴訟,皆由基多之法官進行完整裁決。

#### 墨西哥

**管轄**:在第一句之後,加入下列資料: 肇因於本「有限保證聲明」之訴訟,皆由聯邦政府區墨西哥市之聯邦政府法庭進行 完整裁決。

#### 巴拉圭

**管轄**:在第一句之後,加入下列資料: 肇因於本「有限保證聲明」之訴訟,皆由亞松森市之法庭進行完整裁決。

#### 秘魯

**管轄**:在第一句之後,加入下列資料: 肇因於本「有限保證聲明」之訴訟,皆由 Cercado 的利瑪區法院之法官及推事進行 完整裁決。

賠償上限:在本節末端加入下列資料: 依據 Article 1328 of the Peruvian Civil Code, 本節所指限制與排除不適用於 Lenovo 因蓄意錯誤處置 (″dolo″) 或重大疏失(「不可抗辯之疏失」)所致損害。

#### 烏拉圭

管轄:在第一句之後,加入下列資料: 肇因於本「有限保證聲明」之訴訟,皆由蒙特維多市之法庭管轄區進行完整裁決。

#### 委内瑞拉

**管轄**:在第一句之後,加入下列資料: 肇因於本「有限保證聲明」之訴訟,皆由卡拉卡斯市之首都法庭進行完整裁決。

#### 北美地區

**如何取得保固服務**:在本節中加入下列資料: 如欲在加拿大或美國境內取得 IBM 服務之保固服務,請電洽:1-800-426-7378。

#### 加拿大

賠償上限:本節之項目 1 由下列資料取代: 1. 因 Lenovo 之疏忽所致人身傷害(包括死亡)及物之毀損之賠償;及

**準據法**:下列資料取代第一句之「貴客戶取得機器時所在國家或地區之法律」: 安大略省法律。

#### 美國

**準據法**:下列資料取代第一句之「貴客戶取得機器時所在國家或地區之法律」: 紐約州法律。

#### 亞太地區

#### 澳洲

本保證所涵蓋之範圍:在本節中加入下列段落:

本節所指保證,係 貴客戶在 Trade Practices Act 1974 或其他類似法律下,所有擁 有之任何權利之外之保證;日僅限於適當法律所允許之節圍。

#### 賠償上限: 在本節中加入下列段落:

如 Lenovo 違反 Trade Practices Act 1974 或其他類似法律中所默示之條款或保證, Lenovo 之賠償責任僅限於修復或更換商品,或提供相等商品。如該條款或保證與銷 售權、私有物或淨所有權、或商品為個人用、家庭用、或消費量有關,則本段落之 任何限制均不滴用。

準據法:下列資料取代第一句之「貴客戶取得機器時所在國家之法律」: 洲或准洲法律。

#### 柬埔寨及寮國

準據法 : 下列資料取代第一句之「貴客戶取得機器時所在國家或地區之法律」: 美國紐約州的法律。

#### **柬埔塞、印尼及睿國**

仲裁:在本標題下加入下列資料*:* 

肇因或關聯於本「有限保證聲明」而有之爭議,皆由新加坡依「新加坡國際仲裁中 心仲裁法規」(「SIAC 法規」)淮行最終裁決後生效。裁決判定為得約束 貴我雙 方之未上訴之最終結果,且應以書面為之,並具體陳述事實之發現及法律結果。

裁決者人數應為三人,雙方有權指定一位裁決者。雙方所指定之兩位裁決者應指定 第三位裁決者擔任後續程序之主席。如主席角色懸缺,應由 SIAC 主席擔任。其他 懸缺應由個別提名之一方擔任。後續程序應由懸缺發生時之階段繼續進行。

如一方已任命其裁決者,而另一方於 30 日內拒絕或未任命其裁決者,倘已任命之 裁決者之任命係屬有效而適當,該裁決者應為唯一裁決者。

所有上述內容皆以英文為之,其中包括上述內容所提及之所有文件。本「有限保證 聲明」之英文版本效力在任何其他語言版本之上。

#### 中國香港特別行政區和中國澳門特別行政區

準據法:下列資料取代第一句之「貴客戶取得機器時所在國家或地區之法律」: 中國香港特別行政區法律。

#### FII度

賠償上限:本節中項目 1 及項目 2 由下列資料取代:

- 1. 對人身傷害(包括死亡)及物之毀損之賠償,限於因 Lenovo 之疏忽而造成始予 賠償;及
- 2. 至於其他各種狀況,包含 Lenovo 未履行本「有限保證聲明」所造成的任何實際 損害,Lenovo 的賠償責任僅限於 貴客戶為求償「機器」所支付的費用。

#### 仲裁:在本標題下加入下列資料*:*

肇因或關聯於本「有限保證聲明」而有之爭議,皆於印度孟加拉依印度法律進行最 終裁決後生效。裁決判定為得約束 貴我雙方之未上訴之最終結果,且應以書面為 之,並具體陳述事實之發現及法律結果。

裁決者人數應為三人,雙方有權指定一位裁決者。雙方所指定之兩位裁決者應指定 第三位裁決者擔任後續程序之主席。如主席角色懸缺,應由印度律師委員會主席擔 任。其他懸缺應由個別提名之一方擔任。後續程序應由懸缺發生時之階段繼續進 行。

如一方已任命其裁決者,而另一方於 30 日內拒絕或未任命其裁決者,倘已任命之 裁決者之任命係屬有效而適當,該裁決者應為唯一裁決者。

所有上述內容皆以英文為之,其中包括上述內容所提及之所有文件。本「有限保證 聲明」之英文版本效力在任何其他語言版本之上。

#### 日本

**準據法**:在本節中加入下列資料:

任何與本「有限保證聲明」有關之疑問將由 貴我雙方於互信原則下誠懇並和諧地解 決。

#### 馬來西亞

賠償上限:刪除第五段落項目 3 之「特殊」一字。

#### 紐西蘭

本保證所涵蓋之範圍:*在本節中加入下列段落:* 

本節所指保證係 貴客戶在 Consumer Guarantees Act 1993 或其他不可排除或限制 之法律下,所擁有之任何權利以外之保證。如 貴客戶係為了商業之目的(如 Consumer Guarantees Act 1993 中所定義) 而需要 Lenovo 提供之商品, 則 Consumer Guarantees Act 1993 不適用於 Lenovo 提供之任何商品。

**賠償上限**:在本節中加入下列資料:

如不是為了商業之目的 (如 Consumer Guarantees Act 1993 中所定義) 而取得「機 器」,則本節中之限制由 Consumer Guarantees Act 1993 所管轄。

#### 中華人民共和國

**準據法**:下列資料取代第一句之「貴客戶取得機器時所在國家或地區之法律」: 美國紐約州法律(除非常地法律另有要求)。

#### 菲律賓

赔僧上限: 第五段項目 3 由下列資料取代:

任何經濟衍生性損害之特殊損害(包括名義損害與懲戒性損害)、道德損害、附帶 損害或間接損害﹔或

仲裁: 在本標題下加入下列資料

肇因或關聯於本「有限保證聲明」而有之爭議,皆於菲律賓馬尼拉依菲律賓法律進 行最終裁決後生效。裁決判定為得約束 貴我雙方之未上訴之最終結果,且應以書面 為之,並具體陳述事實之發現及法律結果。

裁決者人數應為三人,雙方有權指定一位裁決者。雙方所指定之兩位裁決者應指定 第三位裁決者擔任後續程序之主席。如主席角色懸缺,應由 Philippine Dispute Resolution Center, Inc. 主席擔任。其他懸缺應由個別提名之一方擔任。後續程序應 由懸缺發生時之階段繼續進行。

如一方已任命其裁決者,而另一方於 30 日內拒絕或未任命其裁決者,倘已任命之 裁決者之任命係屬有效而適當,該裁決者應為唯一裁決者。

所有上述內容皆以英文為之,其中包括上述內容所提及之所有文件。本「有限保證 聲明」之英文版本效力在任何其他語言版本之上。

#### 新加坡

賠償上限:*刪除第五段落項目 3 之「*特殊」*與「*經濟」二詞。

#### 歐洲、中東、非洲 (EMEA)

#### 下列條款適用於所有 EMEA 國家或地區:

本「有限保證聲明」之條款適用於採購自 Lenovo 或 Lenovo 經銷商之「機器」。

#### 如何取得保固服務:

將下列段落加入**西歐**(安道爾、奧地利、比利時、塞普勒斯、捷克共和國、丹麥、

愛沙尼亞、芬蘭、法國、德國、希臘、匈牙利、冰鳥、愛爾蘭、義大利、拉脫維 亞、列支敦斯登、立陶宛、盧森堡、馬爾他、摩納哥、荷蘭、挪威、波蘭、葡萄 牙、聖馬利諾、斯洛伐克、斯洛維尼亞、西班牙、瑞典、瑞士、英國、梵諦岡,以 及後續加入歐盟之一切國家(自加入日起生效)):

西歐地區取得之「機器」保證具有效力,且適用於所有提供、發表以及可取得「機 器」的西歐國家。

若 貴客戶係於上列其中一個西歐國家購得「機器」,則 貴客戶得自上述任何國家 之「服務供應商」,取得對該機器之保固服務,惟該機器於 貴客戶欲取得服務之所 在國家需已由 Lenovo 公佈並上市。

如 貴客戶是在阿爾巴尼亞、亞美尼亞、白俄羅斯、波士尼亞與赫塞哥維納、保加利 亞、克羅埃西亞共和國、捷克共和國、喬治亞、匈牙利、哈薩克、吉爾吉斯、南斯 拉夫聯邦共和國、馬其頓 (FYROM)、摩爾多瓦、波蘭、羅馬尼亞、俄羅斯、斯洛伐 克共和國、斯洛維尼亞或烏克蘭購得個人電腦,則 貴客戶得自上述任何國家或地區 的「服務供應商」,取得該機器的保固服務,惟該機器於 貴客戶欲取得服務之所在 國家需已由 Lenovo 公佈並上市。

如 貴客戶係於中東或非洲國家或地區購得「機器」,則 貴客戶得自上述任何國家 之「服務供應商」,取得對該機器之保固服務,惟該機器於 貴客戶欲取得服務之所 在國家需已由 Lenovo 公佈並上市。非洲之保固服務可於「服務供應商」之 50 公 里範圍內取得。在「服務供應商」之 50 公里範圍以外,運輸成本由 貴客戶負責。

#### 進據法:

「貴客戶取得機器時所在國家之法律」一詞由下列資料取代:

1) 下列國家適用奧地利法律:阿爾巴尼亞、亞美尼亞、亞塞拜然、白俄羅斯、波士 尼亞與赫塞哥維納、保加利亞、克羅埃西亞共和國、喬治亞、匈牙利、哈薩克、吉 爾吉斯、馬其頓、摩爾多瓦、波蘭、羅馬尼亞、俄羅斯、斯洛伐克、斯洛維尼亞、 <mark>塔吉克、土庫曼、烏克蘭、烏玆別克及前南斯拉夫</mark>;2) 下列國家或地區適用法國法 律:阿爾及利亞、貝南、布吉納法索、喀麥降、維德角、中非共和國、查德、葛 摩、剛果共和國、吉布地共和國、剛果民主共和國、赤道幾内亞、法屬圭亞那、法 屬玻里尼西亞、加彭、甘比亞、幾内亞、幾内亞比索、象牙海岸、黎巴嫩、馬達加 斯加、馬利、茅利塔尼亞、模里西斯、馬約特島、摩洛哥、新喀里多尼亞、尼日、 留尼旺、塞内加爾、塞席爾群島、多哥、突尼西亞、萬那杜、瓦里斯富吐納群島; 3) 下列國家或地區適用芬蘭法律:**愛沙尼亞、拉脫維亞和立陶宛**;4) 下列國家或地 區適用英國法律:安哥拉、巴林、波札那、蒲隆地、埃及、厄立特里亞、衣索比 亞、迦納、約旦、肯亞、科威特、賴比瑞亞、馬拉威、馬爾他、莫三比克、奈及利 亞、阿曼、巴基斯坦、卡達、盧安達、聖多美、沙烏地阿拉、獅子山、索馬利亞、 坦尚尼亞、烏干達、阿拉伯聯合大公國、英國、西岸/加薩、葉門、尚比亞和辛巴 威;以及 5)「南非法律」<mark>於南非、納米比亞、賴索托及史瓦濟蘭</mark>。

#### 管轄:在本節中加入下列例外:

1) 於奧地利肇因及關聯於本「有限保證聲明」之一切爭議(包括其存在性), 其管 轄法院及準據法由奧地利維也納法庭管轄(內部城市);2) **於安哥拉、巴林、波札** 那、蒲隆地、埃及、厄利垂亞、衣索匹亞、迦納、約旦、肯亞、科威特、賴比瑞

亞、馬拉威、馬爾他、莫三鼻克、奈及利亞、阿曼、巴基斯坦、卡達、盧安達、聖 多美普林西比、沙烏地阿拉伯、獅子山、索馬利亞、坦尚尼亞、烏干達、阿拉伯聯 **合大公國、約旦河西岸/加沙、葉門、尚比亞及辛巴威**肇因於本「有限保證聲明」 或關聯於其執行之一切爭議(句括簡易訴訟),皆由英國法庭提供完整管轄; 3) 在 比利時和盧森堡,肇因於本「有限保證聲明」或關聯於其解釋或其執行之一切爭 議,僅 貴客戶已登記之報公室及/或營業處所在國家或地區之法律與首都法庭具法定 權力予以管轄;4)於法國、阿爾及利亞、貝南、布吉納法索、喀麥隆、維德角、中 非共和國、杳德、科摩洛、剛果共和國、吉布地共和國、剛果民主共和國、赤道幾 内亞、法屬圭亞那、法屬波里尼西亞、加彭、甘比亞、幾内亞、幾内亞比索、象牙 海岸、黎巴嫩、馬達加斯加、馬利、茅利塔尼亞、模里西斯、馬約特、摩洛哥、新 喀里多尼亞、尼日、留尼旺、塞内加爾、塞席爾、多哥、突尼西亞、萬那杜和瓦利 **斯群島忌富圖納群島**肇因於本「有限保證聲明」或關聯於其違反或執行而有之一切 爭議(句括簡易訴訟),皆由巴黎商業法庭進行完整裁決;5)於俄羅斯,肇因或關 聯於本「有限保證聲明」執行之解譯、違反、終止及失效之一切爭議,皆由莫斯科 仲裁法庭進行裁決;6) 於南非、納米比亞、賴索托及史瓦濟蘭,貴我雙方均同意有 關本「有限保證聲明」之一切爭議皆由約翰尼斯堡高等法庭管轄;7) **於土耳其**,肇 因或關聯於本「有限保證聲明」之一切爭議,皆土耳其共和國伊斯坦堡之伊斯坦堡 中央(蘇丹亞密區)法庭與執行理事會進行裁決;8) 於下列各指定國家或地區,肇 因於本「有限保證聲明」之一切法定要求,分別由下列各城市之法定法庭進行完整 裁決:a) 雅典(**希臘適用**),b) 特拉維夫-雅佛(**以色列適用**),c) 米蘭(義大利 適用 ),d) 里斯本(**葡萄牙適用** ),及 e) 馬德里(**西班牙適用** );及 9) **於英國**, 貴我雙方均同意,肇因或關聯於本「有限保證聲明」之一切爭議,皆由英國法庭管 —

仲裁:在本標題下加入下列資料*:* 

於阿爾巴尼亞、亞美尼亞、亞塞拜然、白俄羅斯、波士尼亞與赫塞哥維納、保加利 亞、克羅埃西亞共和國、喬治亞、匈牙利、哈薩克、吉爾吉斯、馬其頓、摩爾多 瓦、波蘭、羅馬尼亞、俄羅斯、斯洛伐克、斯洛維尼亞、塔吉克、土庫曼、烏克 蘭、**烏玆別克及前南斯拉夫共和國,**肇因或關聯於本「有限保證聲明」之違反、終 止或失效之一切爭議,皆由依維也納聯邦經濟議會國際仲裁中心之仲裁與調停法規 (維也納法規)任命之三位裁決者進行最終裁決。裁決於奧地利進行;後續程序所 用正式語言為英語。此等裁決者之判定係最終裁決,並對雙方當事人均具法定拘 束。職此,依據「奧地利民事程序法典」第 598 段落 (2),雙方當事人明白表示放 棄該法典第 595 段落 (1) 圖 7 之適用性。但 Lenovo 可以在安裝國家具法定資格 的法庭上制訂訴訟程序。

**於愛沙尼亞、拉脫維亞及立陶宛,**肇因或關聯於本「有限保證聲明」之一切爭議, 皆由於芬蘭赫爾辛基所為仲裁依芬蘭仲裁法律進行最終裁決後生效。雙方當事人應 各自任命一位裁決者。共同任命一位主席。若仲裁人無法同意委員者 人選,則由赫爾辛基之中央商業會議指定委員長。

#### **(EU)**

下列條款適用於所有 EU 國家或地區 :

於歐盟取得之「機器」,其保證於歐盟一切國家均有效且適用,惟「該等機器」需 已於此等國家公佈並上市。

**如何取得保固服務**:在本節中加入下列資料:

欲於歐盟國家或地區取得 IBM 之保固服務者,請參閱「第三部分 - 保證資訊」所 列雷話。 貴客戶得以下列住址聯絡 IBM 服務中心:

IBM Warranty & Service Quality Dept.

PO Box 30 Spango Valley Greenock Scotland PA16 0AH

#### 消費者

消費者享有規範消費品銷售之適用國家或地區立法所訂法定權利。此等權利不受本 「有限保證聲明」所沭保證規範。

奥地利、丹麥、芬蘭、希臘、義大利、荷蘭、挪威、葡萄牙、西班牙、瑞典及瑞士 賠償上限 : 本節之各項條款皆由下列資料取代 : 強制法另有規定者不在此限:

- 1. 對 Lenovo 依本「有限保證聲明」規定或其相關規定履行 Lenovo 義務所致一切 損害與滅失,或其他關聯於本「有限保證聲明」之原因所致一切損害與滅失, Lenovo 之賠償責任,僅限於經證實後確定爲未履行此等義務(Lenovo 爲過失之 一方者)所致立即與直接結果所生損害與滅失或前述該原因所生損害與滅失之 賠償,且賠償上限為 貴客戶因購買「機器」所支付之費用。 前述賠償上限不適用於人身傷害(包括死亡)所致損害,亦不適用於 Lenovo 需 依法賠償之物之損害。
- 2. 不論在何種情況下,**Lenovo**、其供應商、其經銷商或「服務供應商」對下列 各項皆不負任何責任,即使 LENOVO 其供應商或其經銷商被告知該情事有可能 發生,亦同:**1)** 資料之滅失或損害:**2)** 附帶損害、間接損害或任何經濟衍生性 損害:**3)** 利潤損失(縱使該等損失係損害事件所致立即結果所致,亦同 );或 4) 營業、收益、商譽或預期節餘等項之損失。

法國和比利時

賠償上限 : 本節之各項條款皆由下列資料取代 : 強制法另有規定者不在此限:

1. 對 Lenovo 依本「有限保證聲明」規定或其相關規定履行 Lenovo 義務所致一切 損害與滅失,Lenovo 之賠償責任,僅限於經證實後確定為未履行此等義務 (Lenovo 為過失之一方者) 所致立即與直接結果所生損害與滅失,且賠償上限 爲 貴客戶因導致此等損害之「機器」所支付之費用。

前述賠償上限不適用於人身傷害(包括死亡)所致損害,亦不適用於 Lenovo 需 依法賠償之物之損害。

2. 不論在何種情況下,**Lenovo**、其供應商、其經銷商或「服務供應商」對下列 各項皆不負任何責任,即使 LENOVO 其供應商或其經銷商被告知該情事有可能 發生,亦同:**1)** 資料之滅失或損害:**2)** 附帶損害、間接損害或任何經濟衍生性 損害:**3)** 利潤損失(縱使該等損失係損害事件所致立即結果所致,亦同 );或 4) 營業、收益、商譽或預期節餘等項之損失。

下列條款適用於指定的國家:

图地利

本有限保證之規定得取代任何適用法定保證。

本保證所涵蓋之範圍:本節第一段第一句由下列資料取代:

Lenovo「機器」之保證,涵蓋正常使用下「機器」之功能,及該「機器」符合其 規格。

在本節中加入下列段落:

消費者就保證之未履行所提訴訟,其限制期間以法定期間為下限。若「服務供應 商」無法修復 Lenovo「機器」,則 貴客戶得要求就未修復「機器」的價<mark>値,提</mark>出 部份退費,或要求取消該「機器」的相關合約,並取回已付款項。

第 2 段不適用。

Lenovo 如何更正問題:在本節中加入下列資料: 保固期間,由 Lenovo 補貼運送故障「機器」至 IBM 服務中心所需費用。

賠償上限: 在本節中加入下列段落:

本「有限保證聲明」所指限制及排除條款,不適用於因 Lenovo 隱瞞或疏忽及明示 之保證而浩成之捐害。

在項目 2 尾端加入下句: 本項目下 Lenovo 之賠償僅限於因一般疏忽而違反重要契約條款。

#### 埃及

**賠償上限**:本節之項目 2 由下列資料取代:

至於其他實際直接損害,Lenovo 之賠償責任僅限於 貴客戶為求償「機器」所支付 之費用。

供應商、經銷商及「服務供應商」適用(未變更)。

#### 法國

賠償上限:本節第一段第二句由下列資料取代: 無論 貴客戶基於何種權利請求賠償,Lenovo 之賠償責任僅限於:(項目 1 及 2 未 變更)。

#### 德國

本保證所涵蓋之範圍:本節第一段第一句由下列資料取代:

Lenovo「機器」之保證,涵蓋正常使用下「機器」之功能,及該「機器」符合其 規格。

在本節中加入下列段落:

「機器」保固期間下限為十二個月。若「服務供應商」無法修復 Lenovo「機器」, 則 貴客戶得要求就未修復「機器」的價值,提出部份退費,或要求取消該「機器」 的相關合約,並取回已付款項。

第 2 段不適用。

#### Lenovo 如何更正問題:在本節中加入下列資料:

保固期間,運送故障「機器」至 Lenovo 或 IBM 服務中心所需費用由 Lenovo 支 付。

賠償上限: 在本節中加入下列段落:

本「有限保證聲明」所指限制及排除條款,不適用於因 Lenovo 隱瞞或疏忽及明示 之保證而浩成之捐害。

在項目 2 尾端加入下句:

本項目下 Lenovo 之賠償僅限於因一般疏忽而違反重要契約條款。

#### 匈牙利

賠償上限: 在本節末端加入下列資料:

此處所指限制與排除不適用於因蓄意、重大疏失或犯罪行為而違約所致生命損害或 身心損害之賠償責任。

雙方當事人同意此等限制與排除為有效條款,並聲明:本有限保證聲明所生增價及 其他利益與本限制及排除達成平衡者,適用「匈牙利民事法規」第 314.(2) 節。

#### 愛爾蘭

本保證所涵蓋之範圍:在本節中加入下列資料:

除了此等條款所明確提出者,排除所有法令條款 (包含默示之條款),但不侵害 Sale of Goods Act 1893 或 Sale of Goods and Supply of Services Act 1980 所默示之 前沭所有保證之概括表沭。

賠償上限:本節之各項條款皆由下列資料取代:

就本節而言,稱「違約行為」者,係指 Lenovo 一方所致與有限保證聲明主旨相關 之一切行為、陳述、疏忽或疏失,Lenovo 應就此等行為、陳述、疏忽或疏失對 貴 客戶負起挈約或民事侵權行為法定賠償責任。大體上共同導致或促成相同滅失或捐 害之多項「違約行為」,應視為一項「違約行為」,此「違約行為」係指此等「違 約行為」之最後一項發生日之該「違約行為」。

因 Lenovo 違約或其他可歸責事由,致 貴客戶得向 Lenovo 提出賠償之請求時,

本節制定 Lenovo 之賠償責任範圍及 貴客戶之唯一補救方法。

- 1. 對 Lenovo 之疏失所致死亡或人身傷害,Lenovo 應接受無限賠償責任。
- 2. 依 Lenovo 毋需負責賠償之項目之規定,就 Lenovo 之疏失所致物之實體損害, Lenovo 應接受無限賠償責任。
- 3. 就任一「違約行爲」所致實際損害,Lenovo 之完全賠償責任不得超過 貴客戶因 「機器」直接關聯於該「違約行為」而支付之金額之 125%;上列項目 1 與項目 2 另有規定者,不在此限。

#### Lenovo *田***需**自青賠償之項日

不論在何種情況下,Lenovo、其供應商、其經銷商或「服務供應商」對下列各項 皆不負任何責任,即使 Lenovo、其供應商、其經銷商或「服務供應商」被告知該等 **損失有可能發生,亦同,但上列項目 1 所提一切賠償責任,不在此限:** 

- 1. Ωºól F
- 2. 特殊損失、間接損失或衍生性損失;或
- 3. 利潤捐失、營業捐失、收益捐失、商譽捐失或預期節餘捐失。

#### 斯洛伐克

**賠償上限**: 存最後一段尾端加入下列資料:

此等限制僅適用於斯洛伐克商業法規 373-386 未禁止之範圍。

#### 南非、那米比亞、波紮那、賴索托與史瓦濟蘭

賠償上限: 在本節中加入下列段落:

因各種狀況(包含 Lenovo 未履行保固服務),而對 貴客造成實際損失者,Lenovo 之完全賠償責任僅限於 貴客戶為求償「機器」所支付之費用。

#### 英國

賠償上限 : 本節之各項條款皆由下列資料取代 :

就本節而言,稱「違約行為」者,係指 Lenovo 一方所致與有限保證聲明主旨相關 之一切行為、陳述、疏忽或疏失,Lenovo 應就此等行為、陳述、疏忽或疏失對 貴 客戶負起契約或民事侵權行爲法定賠償責任。大體上共同導致或促成相同滅失或損 害之多項「違約行為」,應視為一項「違約行為」。

因 Lenovo 違約或其他可歸責事由,致 貴客戶得向 Lenovo 提出賠償之請求時,

本節制定 Lenovo 之賠償責任範圍及 貴客戶之唯一補救方法。

- 1. Lenovo 應就下列各項接受無限賠償責任:
	- a. Lenovo 之疏失所致死亡或人身傷害;及
	- b. Lenovo 違反 Sale of Goods Act 1979 第 12 節或 Supply of Goods 第 2 節,及 Services Act 1982 中所默示之義務,或違反其中一節之法定修訂或 重新制定之義務。
- 2. 依下列 Lenovo 毋需負責賠償之項目之規定, 就 Lenovo 之疏失所致物之實體 損害,Lenovo 應接受無限賠償責任。
- 3. 就任一「違約行為」 所致實際損害,Lenovo 之完全賠償責任不得超過應支付採 購總價之 125% 或 貴客戶因「機器」直接關聯於該「違約行為」而支付之金額  $\dot{z}$  125%  $\circ$

這些限制亦適用於 Lenovo 供應商、經銷商及「服務供應商」。此等限制規定 Lenovo 與此等供應商、經銷商及「服務供應商」之連帶責任上限。

#### Lenovo 毋需負責賠償之項日

不論在何種情況下,Lenovo、其供應商、其經銷商或其「服務供應商」對下列各 項皆不負任何責任,即使 Lenovo、其供應商、其經銷商或其「服務供應商」被告知 該等損失有可能發生,亦同,但上列項目 1 所提一切賠償責任,不在此限:

- 1. 資料之滅失或損害;
- 2. 特殊損失、間接損失或衍生性損失;或
- 3. 利潤損失、營業損失、收益損失、商譽損失或預期節餘損失。

## <span id="page-33-0"></span>第三部分 - 保證資訊

本「第三部分」 提供 貴客戶之「機器」適用之保證資訊,包括 Lenovo 所提供之保 固期間與保固服務類型。

## 保證期間

保固期間視各國家或各地區而定,茲將其載明於下表。請注意:「地區」意指中國 香港特別行政區或中國澳門特別行政區。

零件一年和維修一年保固期限,是指 Lenovo 保固期限第一年會提供的零件和維修 服務。

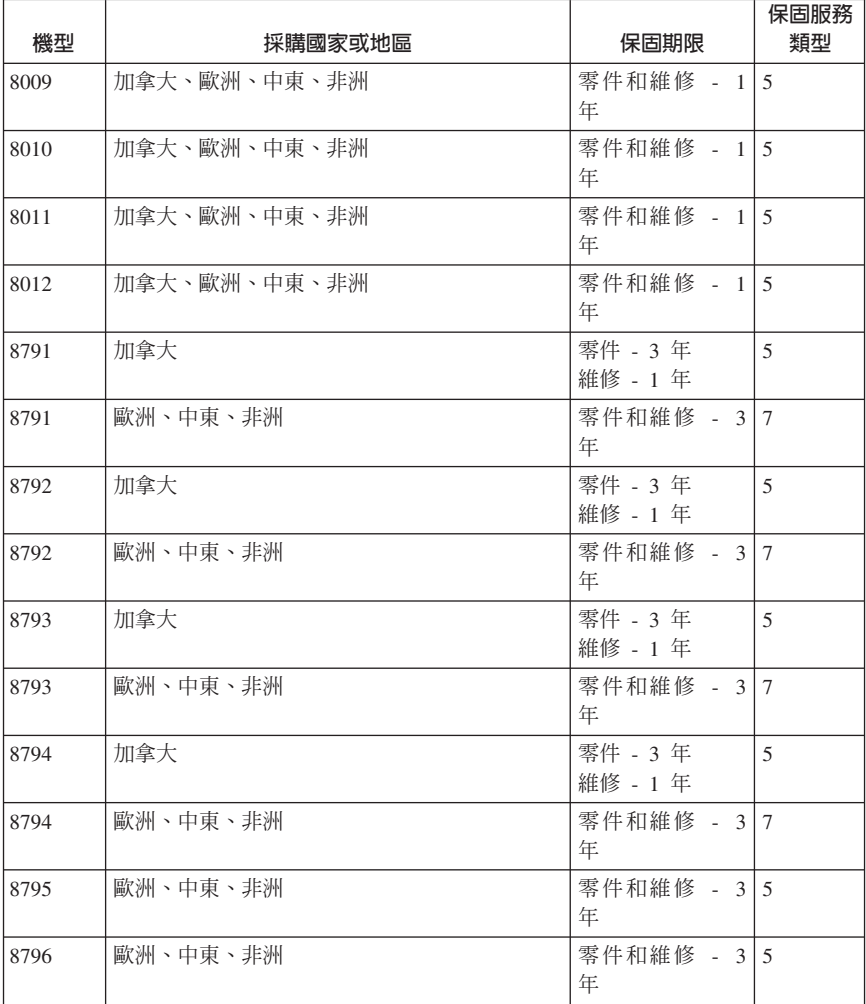

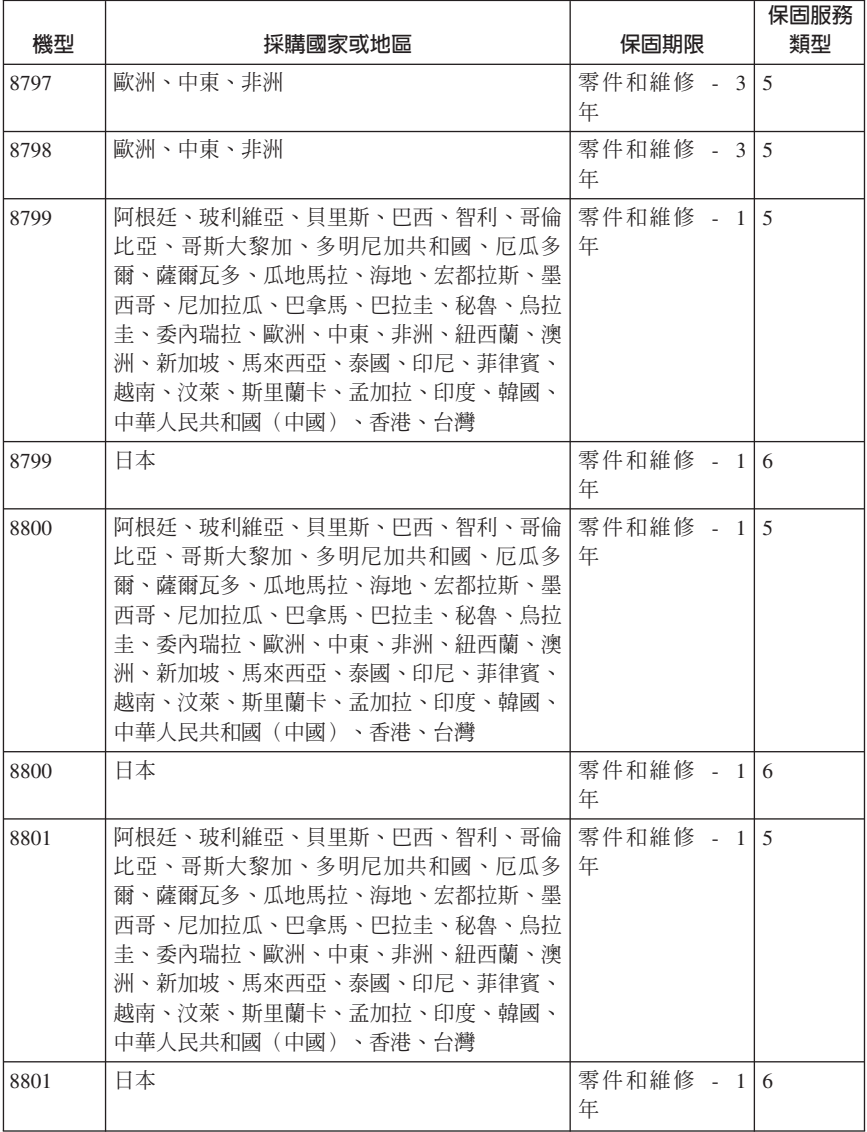

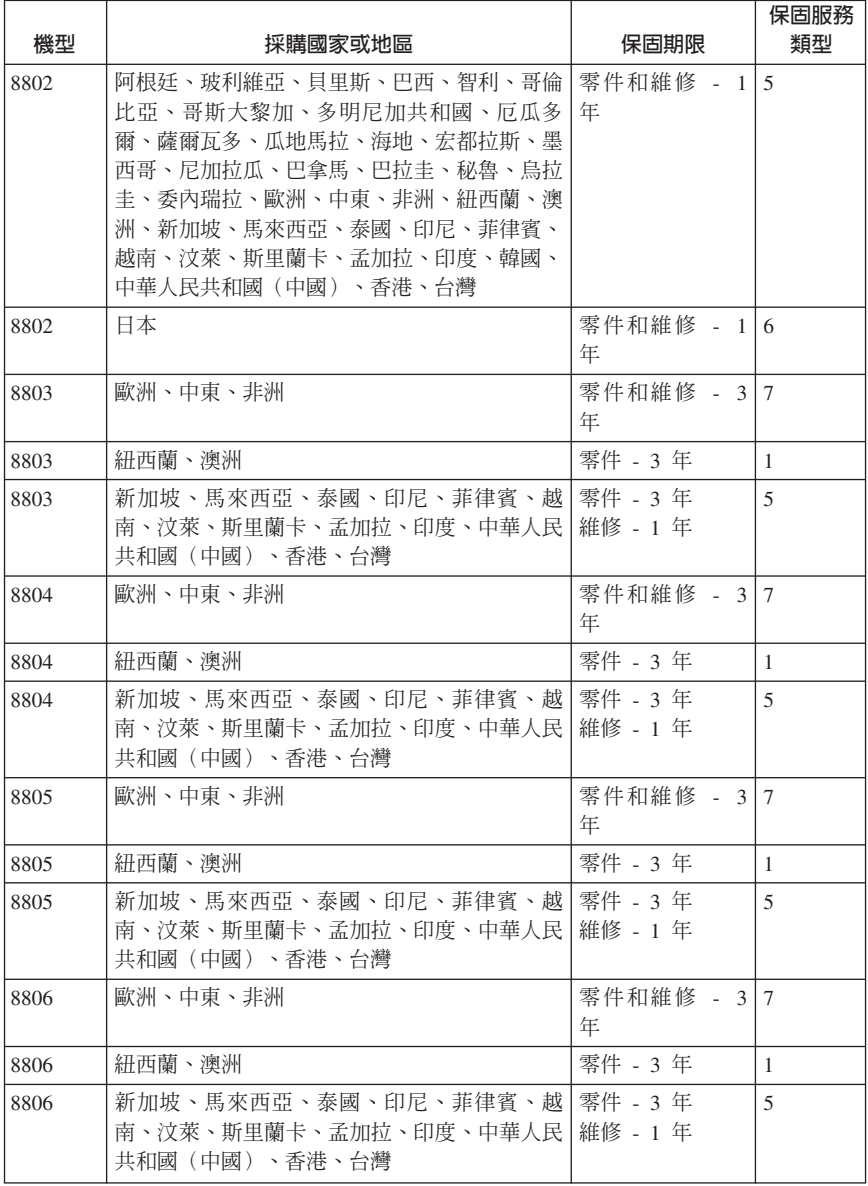

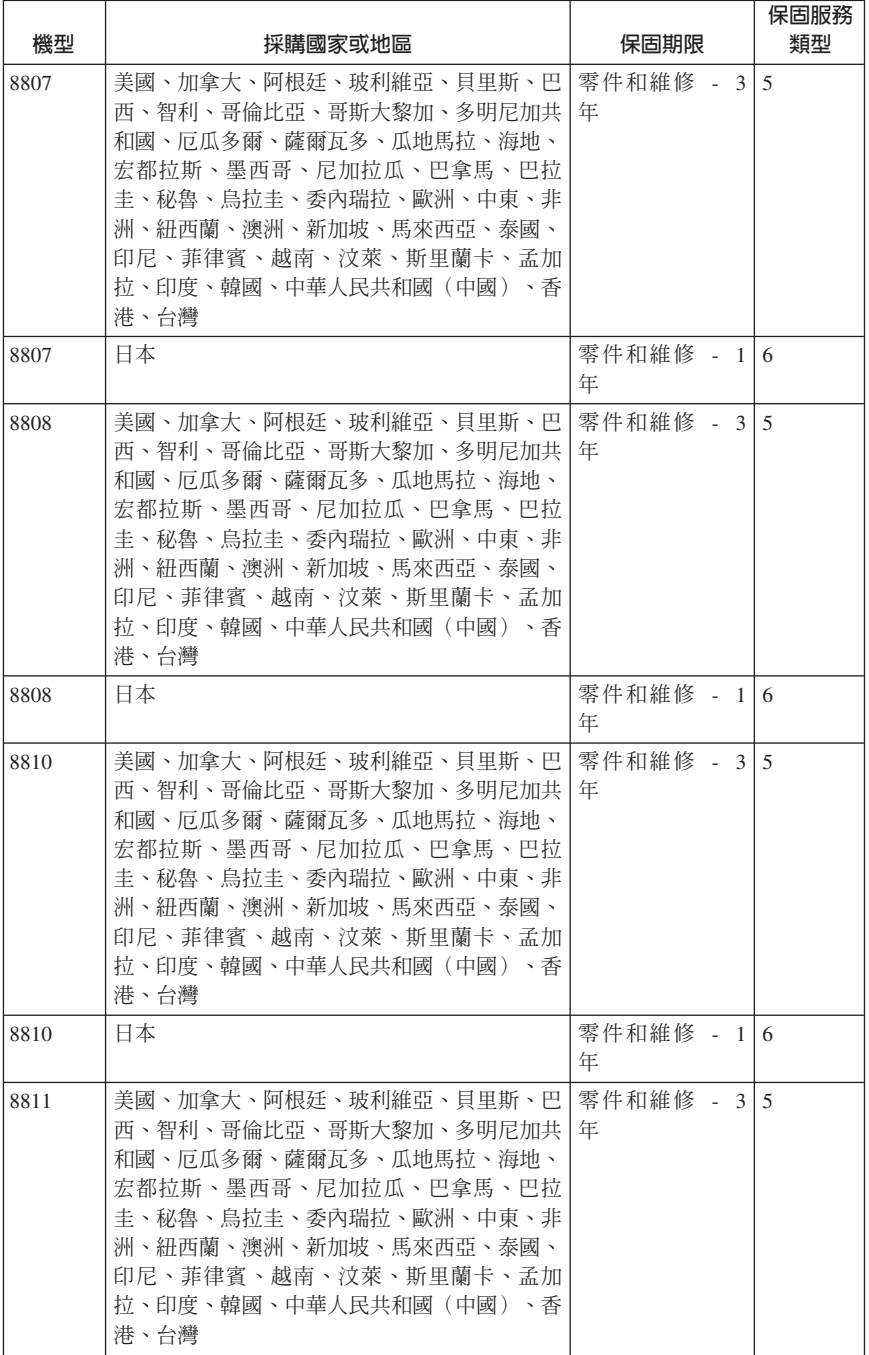

<span id="page-37-0"></span>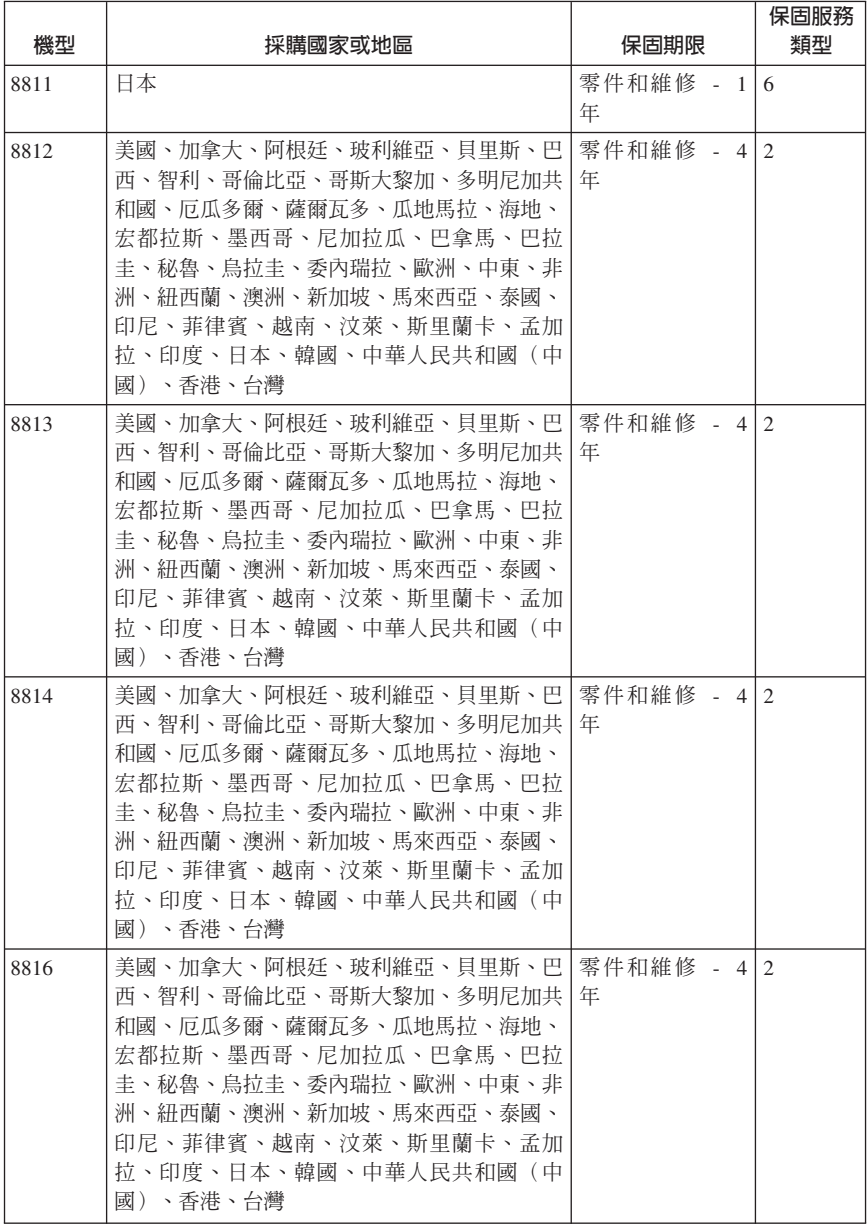

## 保固服務類型

必要時, 貴客戶之「服務供應商」將依上表所指定或以下所述之「機器」保固服務 類型,為 貴客戶提供修復或更換服務。服務排程視 貴客戶叫修時間與零件供應而

定。服務水進係回應時間之目標,而非保證。全球各服務處不一定皆能提供上表所 定之保固服務水準,此外, 貴客戶 「服務供應商」正常服務區域以外可能需要收取 額外費用;請洽詢 貴客戶當地「服務供應商」業務代表或經銷商,以取得各國家或 地區與各服務處之特定資訊。

#### 1. 客戶可自行更換組件 ("CRU") 服務

Lenovo 將運送 CRU 予 貴客戶以讓 貴客戶進行安裝, 「層次 1」之 CRU 係 為容易安裝者,然「層次 2」之 CRU 需要若干技術性技巧或工具。CRU 資訊 及更換指示隨同 貴客戶之機器一起出貨, 且 貴客戶得隨時要求 Lenovo 提供該 等資訊及指示。依 貴客戶之「機器」適用保固服務類型之規定, 貴客戶得要求 「服務供應商」安裝 CRU,且不加收費用。Lenovo 應於隨同替換 CRU 一起出 貨之著作物中載明不良 CRU 應否送回。若應送回,1) 退換 CRU 出貨時應檢 附送回指示及外箱;及 2) 若 Lenovo 於 貴客戶收受替換品後三十日內未收到 該不良 CRU,Lenovo 得向 貴客戶索取該退換 CRU 之費用。

#### 2 到府服務

貴客戶「服務供應商」將於 貴客戶所在處修復或退換故隨之「機器」,並驗證 其運作狀況。貴客戶應提供適當工作區,以利 Lenovo 機器之拆解與重新組裝。 該區應保持乾淨,並具備良好照明,以利工作之進行。就部分「機器」而言, 其某些修復可能需要將「機器」送至指定之服務中心。

3. 取送服務 \*

貴客戶應切斷故障「機器」之連線,以利 貴客戶之「服務供應商」所安排之收 取事官。將提供運送用集裝箱予 貴客戶以供 貴客戶將「機器」運往指定服務中 心。 貴客戶之「機器」將由貨運人員收取後交付至指定服務中心。服務中心將 於修復或退換後,將「機器」送回至 貴客戶所在處。 貴客戶應負責其安裝與驗 證事官。

#### 4. 客戶運送或郵寄服務

貴客戶應依 貴客戶「服務供應商」之指定方式將妥善句裝之故障「機器」運送 或郵寄至指定地點(費用應預先支付,但另有規定者不在此限)。於「機器」 業經修復或退換後, 貴客戶可將其收回,若為郵寄服務,Lenovo 會負擔費用將 「機器」歸還 貴客戶,但 貴客戶「服務供應商」另有規定者不在此限。 貴客 戶應負責後續之安裝與驗證事官。

#### 5. CRU 及到府服務

本保固服務類型係類型 1 及類型 2 之組合 (請參閱上列說明)

#### 6. CRU 及取送服務服務

本保固服務類型係類型 1 及類型 3 之組合 (請參閱上列說明)

#### 7. CRU 及客戶運送或郵寄服務

本保固服務類型係類型 1 及類型 4 之組合 (請參閱上列說明)

#### 列出類型 5、6 或 7 之保固服務者,由 貴客戶「服務供應商」決定該保固服務類 型是否滴用於該頂修復。

\* 於部分國家或地區,此服務類型稱為 ThinkPad® EasyServ 或 EasyServ。

<span id="page-39-0"></span>欲取得保固服務者,請洽詢「服務供應商」。於加拿大或美國者,請電洽: 1-800-426-7378。於其他國家者,請參閱下列電話號碼。

## 全球電話清單

電話號碼如有變動,恕不另行通知。如需最新的電話號碼,請造訪 http://www.lenovo.com/support/phone<sup>o</sup>

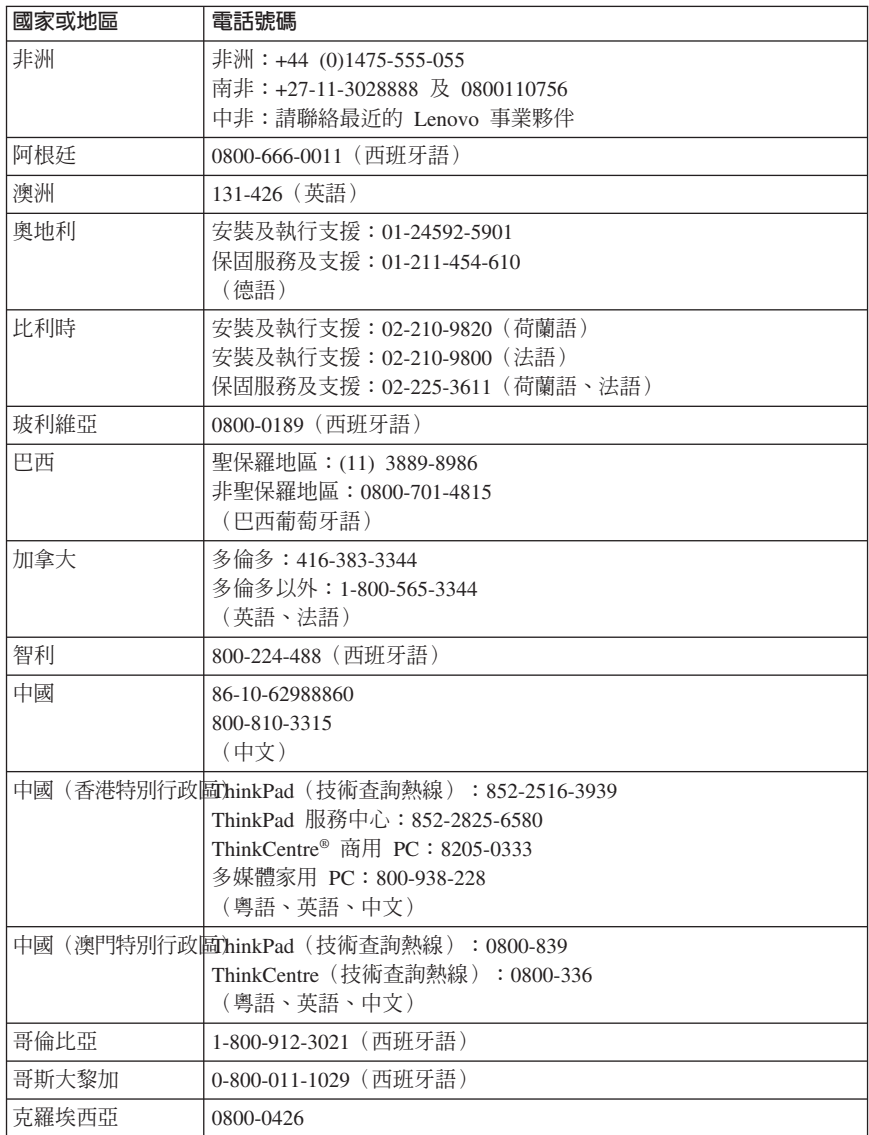

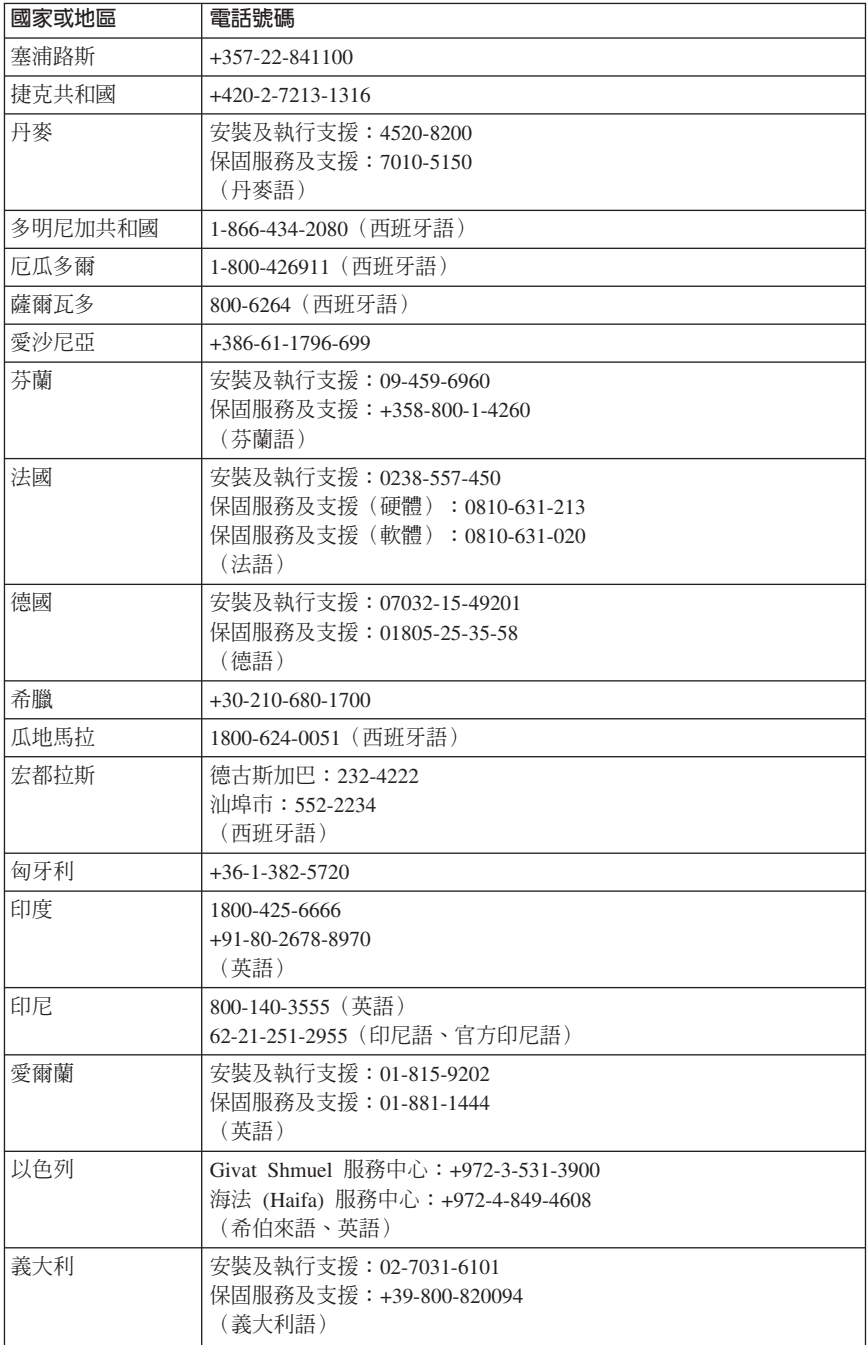

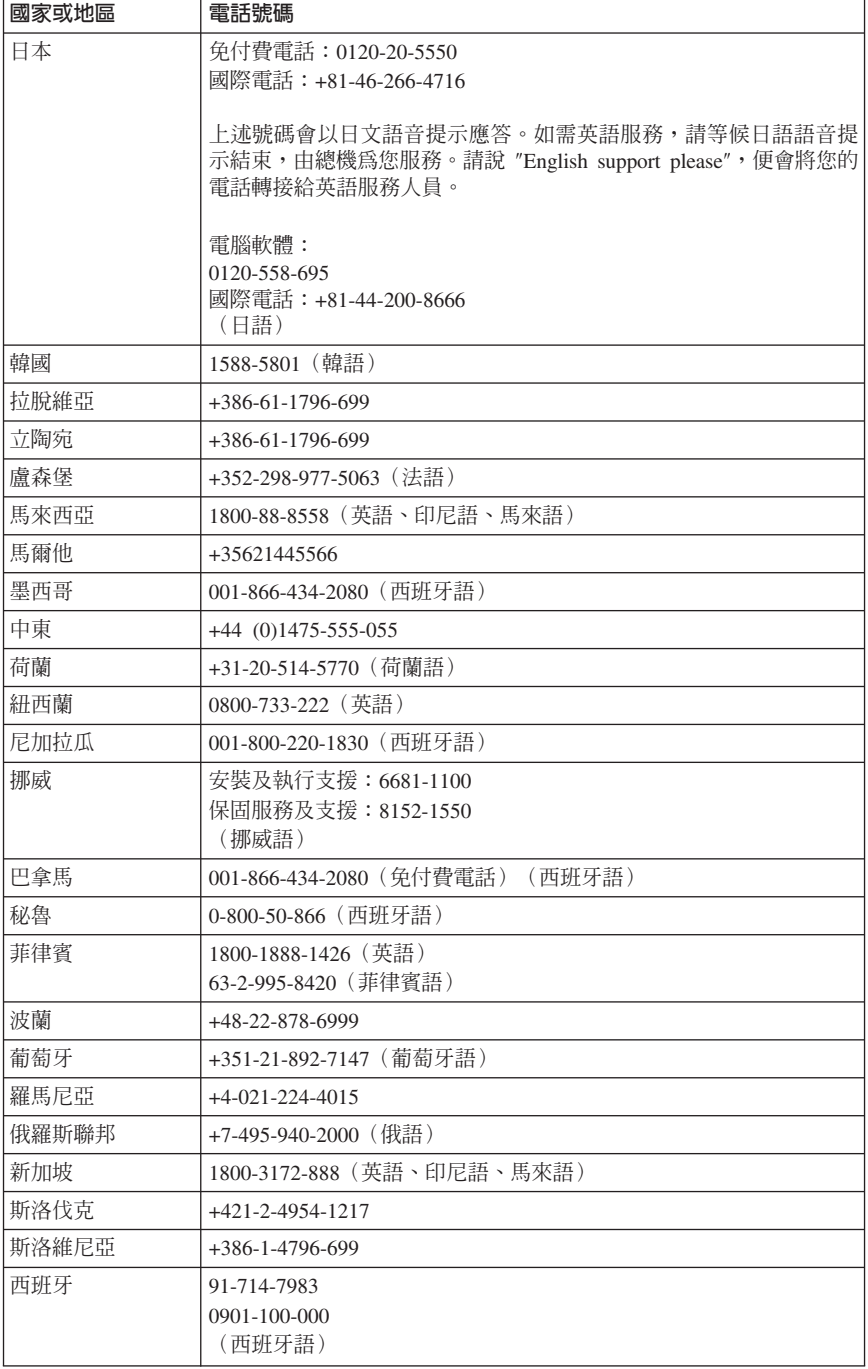

<span id="page-42-0"></span>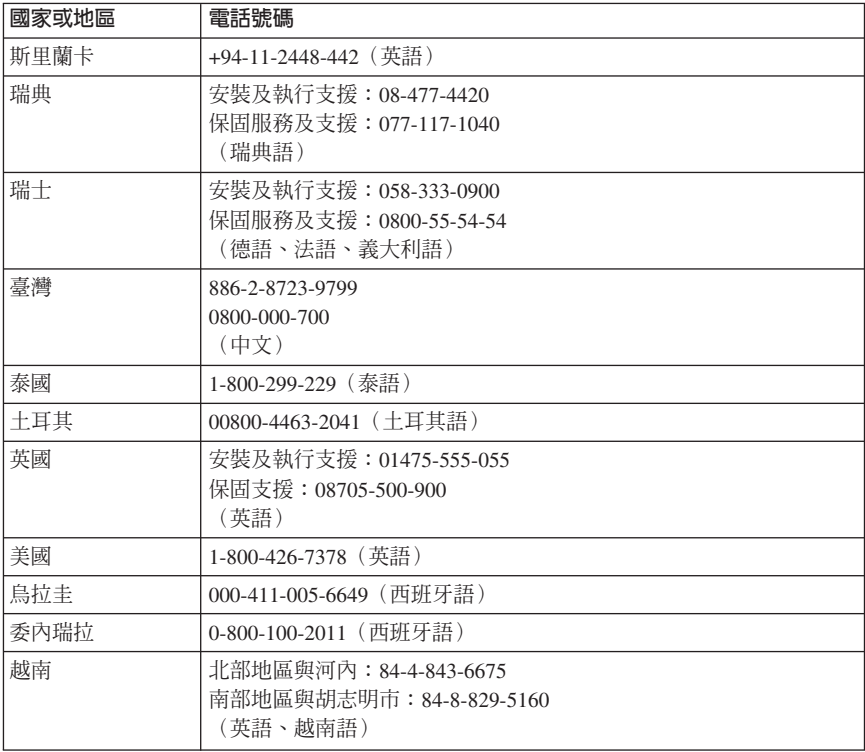

## 墨西哥保證補充條款

本補充事項是 Lenovo 有限保證聲明的一部份,僅適用於墨西哥境內分佈販售的產 品。若有衝突,則以本補充事項爲準。

所有預載於設備中的軟體程式從購買日算起只有 30 天的安裝缺陷保證。Lenovo 對 於軟體程式的資訊,和/或其他任何由您自行安裝,或在購買產品之後安裝的軟體 程式無須負責。

保證中不負擔的費用的服務應該在下次授權之前向最終使用者收費。

如需保固維修,請電洽客戶支援中心: 001-866-434-2080,會有專人告知最近的 「授權服務中心」地點。若您所在國家或地區 70 公里之內並無「授權服務中心」, Lenovo 保證將產品運送到最近的「授權服務中心」,不收取運送產生的相關費用。 請電洽最沂的「授權服務中心」,取得必要的產品出廠批准和資訊,以及出廠地 址。

如需「授權服務中心」清單,請造訪 http://www.lenovo.com/mx/es/servicios

製造商: **SCI Systems de México, S.A. de C.V. Av. De la Solidaridad Iberoamericana No. 7020 Col. Club de Golf Atlas El Salto, Jalisco, México C.P. 45680, Tel. 01-800-3676900**

業務行銷處: **Lenovo de México, Comercialización y Servicios, S. A. de C. V. Alfonso Nápoles Gándara No 3111 Parque Corporativo de Peña Blanca Delegación Álvaro Obregón México, D.F., México C.P. 01210, Tel. 01-800-00-325-00**

## <span id="page-44-0"></span>第 4 章 客戶可自行更換組件 (CRU)

客戶可自行更換組件 (CRU) 是指客戶可自行升級或更換的電腦零件。CRU 可分為 兩種:層次 1 及 層次 2。層次 1 的 CRU 容易安裝,層次 2 的 CRU 則需要若 干技術技巧及工具。

使用手冊及硬體更換手冊提供了層次 1 及層次 2 的 CRU 更換指示。請參閱下表, 以確認哪一些出版品有您所需的指示。

若要檢視出版品,請從 Windows 桌面開啓**開始**功能表,選取**所有程式**,接著選取 **Online Books** 後按一下 Online Books。在您機型適用的出版品上按兩下。如需 取得使用手册及硬體更換手册的相關資訊,請參閱第 11 頁的『[Online Books](#page-16-0) 資料 夾』。這些出版品也可在 Lenovo 網站上取得,網址為 http://www.lenovo.com。

註: 請只使用 [Lenovo](#page-20-0) 所提供的電腦零件。請參閱第 15 頁的第 3 章, 『Lenovo 有限保證聲明」,以取得您機型適用的 CRU 保固資訊。

| 機型:8009、8791、8795、8799、8803、8807、8812 |             |              |
|---------------------------------------|-------------|--------------|
|                                       | 使用手冊        | 硬體更換手冊       |
| 層次 1 CRU                              |             |              |
| 鍵盤                                    | $\mathbf x$ | $\mathbf{X}$ |
| 滑鼠                                    | $\mathbf x$ | $\mathbf{X}$ |
| 硬碟                                    | X           | X            |
| 記憶體                                   | $\mathbf x$ | X            |
| 配接卡                                   | X           | X            |
| 喇叭                                    | $\mathbf x$ | $\mathbf{X}$ |
| 光碟機                                   | X           | X            |
| 軟式磁碟機                                 | $\mathbf x$ | $\mathbf{X}$ |
| 層次 2 CRU                              |             |              |
| 主機板                                   |             | X            |
| 電源供應器                                 |             | X            |
| 系統風扇                                  |             | X            |

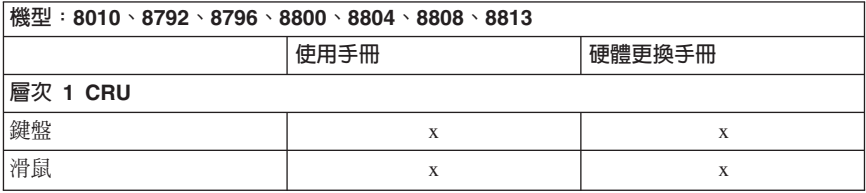

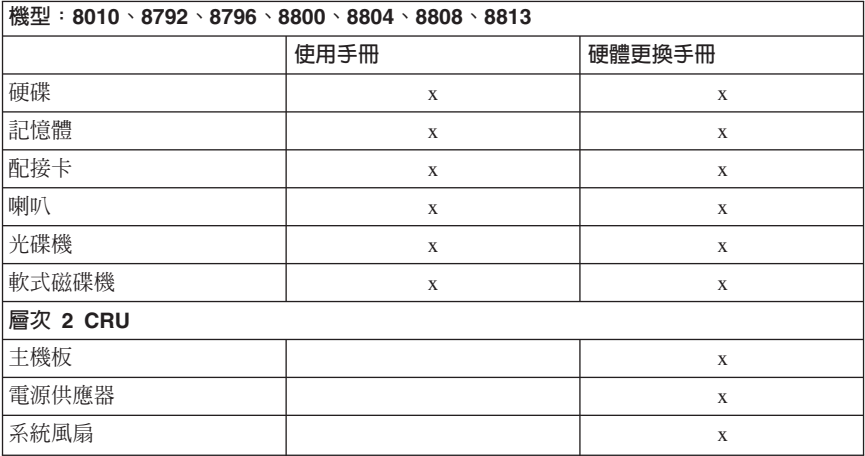

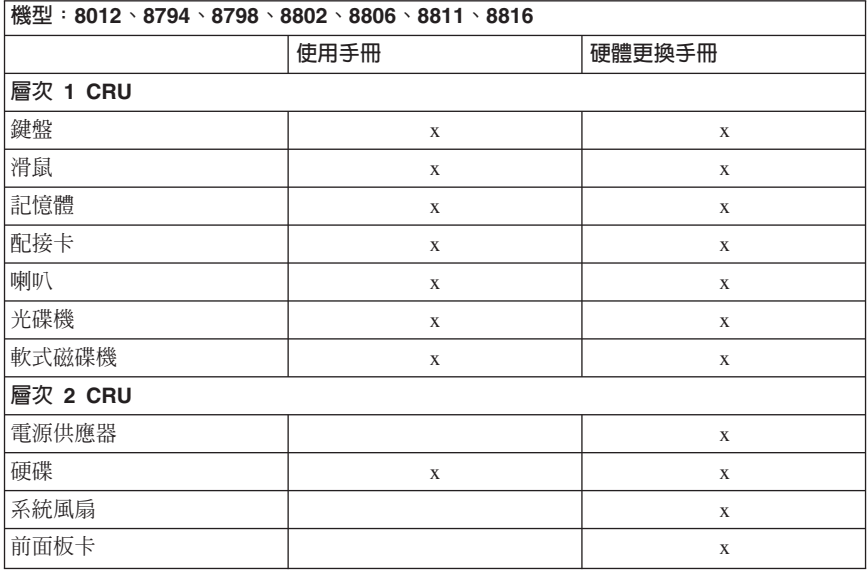

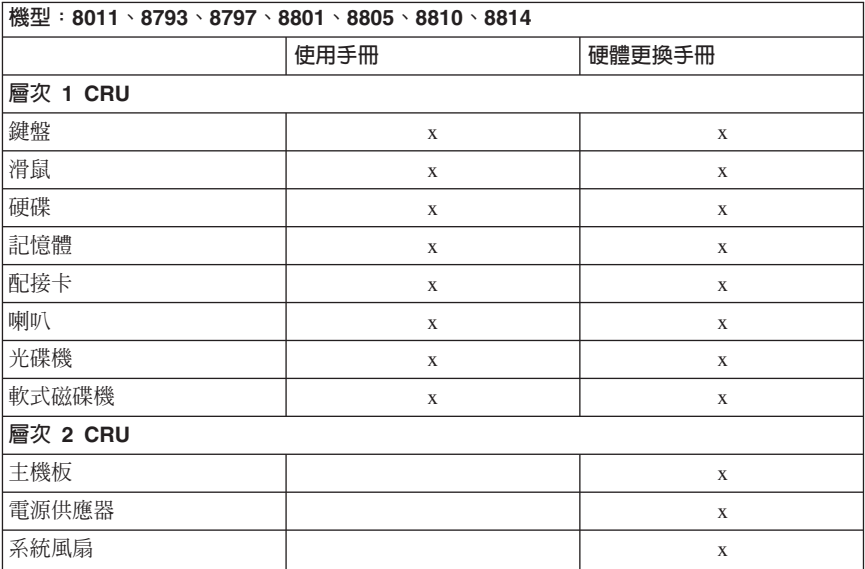

## <span id="page-48-0"></span>第 5 章 注意事項

Lenovo 不見得會對所有國家或地區都提供本文件所提的各項產品、服務或功能。如 需這些產品與服務的相關資訊,請洽詢當地的 Lenovo 業務代表。任何於本書所提 及的 Lenovo 產品、程式或服務並不表示或暗示只可以使用 Lenovo 產品、程式或 服務項目。只要未侵犯 Lenovo 的智慧財產權,任何功能相當的產品、程式或服務 都可以取代 Lenovo 的產品、程式或服務。不過,其他產品、程式或服務在運作上 的評價與驗證,其責仟屬於使用者。

在本文件中可能包含著 Lenovo 所擁有之專利或擱置專利申請說明內容。本文件使 用者並不享有前述專利之任何授權。您可以用書面方式來查詢授權,來函請寄到:

*Lenovo (United States), Inc. 500 Park Offices Drive, Hwy. 54 Research Triangle Park, NC 27709 U.S.A. Attention: Lenovo Director of Licensing*

聯想集團係以「現狀」提供本文件,而不提供任何明示或默示之保證,其中包括且 不限於非侵害、可售性或符合特定用途之默示保證。有些轄區不允許放棄在特定交 易中的明示或默示保證,因此,這項聲明對您可能不適用。

本書中可能會有技術上的錯誤或排版印刷上的訛誤。因此,Lenovo 會定期修訂;並 將修訂後的內容納入新版中。Lenovo 得隨時修改及/或變更本書中所說明的產品及/ 或程式,恕不另行通知。

本文件中所述產品不適用於移植手術或其他的生命維持應用,因其功能失常有造成 人員傷亡的可能。本文件中所包含的資訊不影響或變更 Lenovo 產品的規格或保證。 本文件不會在 Lenovo 或協力廠商的智慧財產權以外提供任何明示或暗示的保證。 本文件中所提供的所有資訊均由特定環境取得,而且僅作為說明用途。在其他作業 環境中的結果可能會有所不同。

在不造成您困擾或損及您個人權益的前提下, Lenovo 得以適切使用或散佈您以各種 型式所提供的相關資訊。

本書中所有提及非 Lenovo 網站的部分僅供讀者參考方便,Lenovo 並不對這些網站 進行任何方面的背書。這些網站中的資料,並不包含在 Lenovo 產品的資料中,使 用網站中的資料,須自行負擔風險。

任何此處涵蓋的執行效能資料都是在一個受控制的環境下決定出來的。因此,若在 其他作業環境下,所得的結果可能會大大不同。有些測定已在開發階段系統上做 過,不過這並不保證在一般系統上會出現相同結果。再者,有些測定可能已透過推 測方式評估過。但實際結果可能並非如此。本文件的使用者應依自己的特定環境, 杳譖滴用的資料。

## <span id="page-49-0"></span>電視輸出注意事項

下列注意事項適用於具有原廠安裝之電視輸出功能的機型。

本產品納入了著作權保護技術,該技術受 Macrovision Corporation 及其他權利擁有 者所擁有的某些美國專利及其他智慧財產權的方法請求項所保護。此著作權保護技 術的使用必須經由 Macrovision Corporation 授權,且非經 Macrovision Corporation 另行授權,否則僅供家庭及其他有限檢視使用。嚴禁還原工程或反組譯。

## 商標

下列專有名詞是 Lenovo 在美國和 (或) 其他國家或地區的商標: Lenovo Rescue and Recovery **ThinkCentre** ThinkPad ThinkVantage

IBM 是國際商業機器股份有限公司 (International Business Machines Corporation) 在 美國和(或)其他國家或地區的商標。

其他公司、產品或服務名稱,可能是第三者的商標或服務標誌。

## 電子放射注意事項

以下資訊適用於下列機型:

 $8009 \cdot 8010 \cdot 8011 \cdot 8012 \cdot 8791 \cdot 8792 \cdot 8793 \cdot 8794 \cdot 8795 \cdot 8796 \cdot 8797 \cdot 8798 \cdot 9799 \cdot 8800 \cdot 8808$ 和 8816。

## 美國聯邦通訊委員會 (FCC) 符合性宣告

This equipment has been tested and found to comply with the limits for a Class B digital device, pursuant to Part 15 of the FCC Rules. These limits are designed to provide reasonable protection against harmful interference in a residential installation. This equipment generates, used, and can radiate radio frequency energy and, if not installed and used in accordance with the instructions, may cause harmful interference to radio communications. However, there is no guarantee the interference will not occur in a particular installation. If this equipment does cause harmful interference to radio or television reception, which can be determined by turning the equipment off and on, the user is encouraged to try to correct the interference by one or more of the following measures:

- v Reorient or relocate the receiving antenna.
- Increase the separation between the equipment and receiver.
- Connect the equipment into an outlet on a circuit different from that to which the receiver is connected.
- Consult an authorized dealer or service representative for help.

<span id="page-50-0"></span>Lenovo is not responsible for any radio or television interference caused by using other than recommended cables or connectors or by unauthorized changes or modifications to this equipment. Unauthorized changes or modifications could void the user's authority to operate the equipment.

This device complies with Part 15 of the FCC Rules. Operation is subject to the following two conditions: (1) this device may not cause harmful interference, and (2) this device must accept any interference received, including interference that may cause undesired operation.

Responsible party:

Lenovo (United States) Inc. One Manhattanville Road Purchase, New York 10577 Telephone: (919) 254-0532

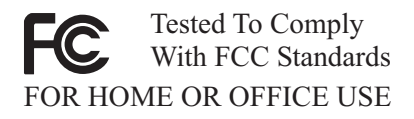

## 加拿大工業部 Class B 放射規章聲明

This Class B digital apparatus complies with Canadian ICES-003.

## 歐盟 EMC Directive 相容性聲明

This product is in conformity with the protection requirements of EU Council Directive 89/336/EEC on the approximation of the laws of the Member States relating to electromagnetic compatibility. Lenovo cannot accept responsibility for any failure to satisfy the protection requirements resulting from a nonrecommended modification of the product, including the fitting of option cards from other manufacturers.

This product has been tested and found to comply with the limits for Class B Information Technology Equipment according to CISPR 22/European Standard EN 55022. The limits for Class B equipment were derived for typical residential environments to provide reasonable protection against interference with licensed communication devices.

## 韓國 Class B 磬明

이 기기는 가정용으로 전자파 적합등록을 한 기기로서 주거지역에서는 물론 모든 지역에서 사용할 수 있습니다.

<span id="page-51-0"></span>この装置は、情報処理装置等電波障害自主規制協議会(VCCI)の基準に 基づくクラスB情報技術装置です。1こが増加。家庭環境で使用することを目的としていますが、この装置がラジオやテレビジョン受信機に近接して使用されると、受信障害を引き起こすことがあります。<br>としていますが、この装置がラジオやテレビジョン受信機に近接して使用される<br>取扱説明書に従って正しい取り扱いをして下さい。

**Japanese compliance for products less than or equal to 20A per phase**

高調波電流規格 JIS C 61000-3-2 適合品

適用於台灣的 Lenovo 產品服務資訊

品 灣 Lenovo 產 服 務 薈 訊 如  $\ddot{\cdot}$ 荷蘭商思惟個人電腦產品股份有限公司台灣分公司 言義區信義路五段七號十九樓之一 服務電話: 0800-000-700

## 聯邦通訊委員會 (FCC) 及電信公司要求

1. This device complies with Part 68 of the FCC rules. A label is affixed to the device that contains, among other things, the FCC registration number, USOC, and Ringer Equivalency Number (REN) for this equipment. If these numbers are requested, provide this information to your telephone company.

**:** If the device is an internal modem, a second FCC registration label is also provided. You may attach the label to the exterior of the computer in which you install the Lenovo modem, or you may attach the label to the external DAA, if you have one. Place the label in a location that is easily accessible, should you need to provide the label information to the telephone company.

2. The REN is useful to determine the quantity of devices you may connect to your telephone line and still have those devices ring when your number is called. In most, but not all areas, the sum of the RENs of all devices should not exceed five (5). To be certain of the number of devices you may connect to your line, as determined by the REN, you should call your local telephone company to determine the maximum REN for your calling area.

- <span id="page-52-0"></span>3. If the device causes harm to the telephone network, the telephone company may discontinue your service temporarily. If possible, they will notify you in advance; if advance notice is not practical, you will be notified as soon as possible. You will be advised of your right to file a complaint with the FCC.
- 4. Your telephone company may make changes in its facilities, equipment, operations, or procedures that could affect the proper operation of your equipment. If they do, you will be given advance notice to give you an opportunity to maintain uninterrupted service.
- 5. If you experience trouble with this product, contact your authorized reseller or call the Customer Support Center. In the United States, call **1-800-426-7378**. In Canada, call **1-800-565-3344**. You may be required to present proof of purchase. The telephone company may ask you to disconnect the device from the network until the problem has been corrected, or until you are sure the device is not malfunctioning.
- 6. No customer repairs are possible to the device. If you experience trouble with the device, contact your Authorized Reseller or see the Diagnostics section of this manual for information.
- 7. This device may not be used on coin service provided by the telephone company. Connection to party lines is subject to state tariffs. Contact your state public utility commission or corporation commission for information.
- 8. When ordering network interface (NI) service from the local Exchange Carrier, specify service arrangement USOC RJ11C.

## 加拿大通訊部憑證標籤

**NOTICE:** The Industry Canada label identifies certified equipment. This certification means that the equipment meets telecommunications network protective, operational and safety requirements as prescribed in the appropriate Terminal Equipment Technical Requirements documents. The Department does not guarantee the equipment will operate to the user's satisfaction.

Before installing this equipment, users should ensure that it is permissible to be connected to the facilities of the local telecommunications company. The equipment must also be installed using an acceptable method of connection. The customer should be aware that compliance with the above conditions may not prevent degradation of service in some situations. Repairs to certified equipment should be coordinated by a representative designated by the supplier. Any repairs or alterations made by the user to this equipment, or equipment malfunctions, may give the telecommunications company cause to request the user to disconnect the equipment.

Users should ensure for their own protection that the electrical ground connections of the power utility, telephone lines, and internal metallic water pipe system, if present, are connected together. This precaution may be particularly important in rural areas.

<span id="page-53-0"></span>**Caution:** Users should not attempt to make such connections themselves, but should contact the appropriate electric inspection authority, or electrician, as appropriate.

**NOTICE:** The Ringer Equivalence Number (REN) assigned to each terminal device provides an indication of the maximum number of terminals allowed to be connected to a telephone interface. The termination on an interface may consist of any combination of devices subject only to the requirement that the sum of the Ringer Equivalence Numbers of all the devices does not exceed 5.

## 電源線注意事項

為了您的安全起見,Lenovo 提供一個附接地插頭的電源線來搭配本產品使用。為避 免觸電,請一定要在有適當接地的插座上使用此電源線和插頭。

Lenovo 在美國和加拿大提供的電源線已列入美國保險業實驗所 (Underwriter's Laboratories, UL) 清單,並取得加拿大標準協會 (Canadian Standards Association, CSA) 的認證。

若要在電壓 115 伏特的環境下操作裝置:請使用列入 UL 清單且經 CSA 認證的 電線組,其中需包括最低 18 AWG、類型 SVT 或 SJT 的三叉電源線,最長 15 英 尺,以及一個平行片、15 安培、125 伏特的接地插頭。

若要在電壓 230 伏特的環境下操作裝置(美國地區使用):請使用列入 UL 清單 且經 CSA 認證的電線組,其中需包括最低 18 AWG、類型 SVT 或 SJT 的三叉 電源線,最長 15 英尺,以及一個串聯片、15 安培、250 伏特的接地插頭。

若要在電壓 230 伏特的環境下操作裝置(美國以外地區使用):請使用附接地插頭 的電線組。在安裝本設備的國家或地區,電線組應獲得適當的安全許可。

Lenovo 針對特定國家或地區所提供的電源線,通常只適用於該國家或地區。

若要在德國使用裝置:電源線須通過安全檢驗。在德國,電源線必須是 H05VV-F、3G、0.75 mm²,或更適合的型號。如果是在其他國家,請依照各國規定 使用合適類型。

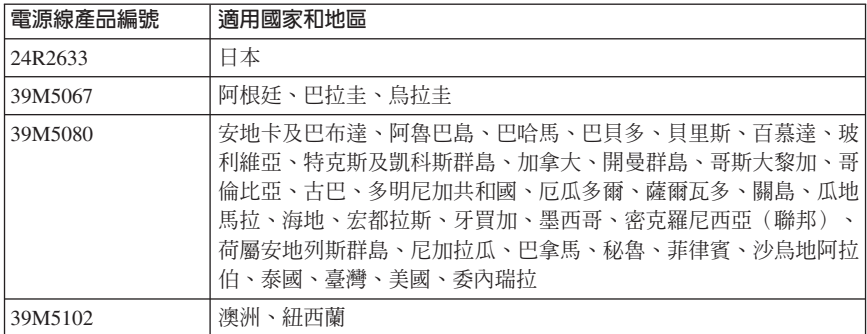

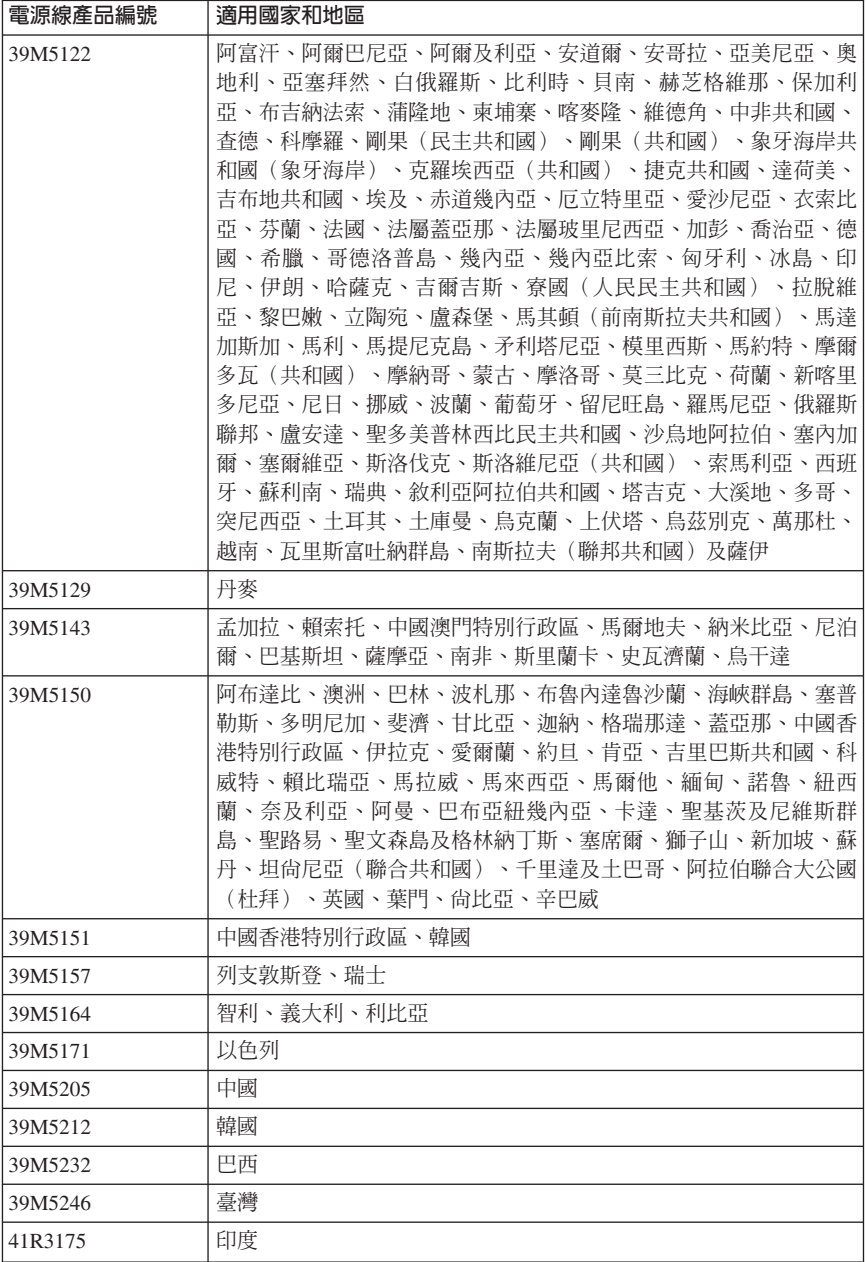

## <span id="page-55-0"></span>聚氯乙烯 (Polyvinyl Chloride, PVC) 纜線與電線注意事項

**警告**:處理本產品的電線或本產品選購配件的相關電線時會使您接觸到鉛,這種化 學物質在加州曾導致癌症、先天性畸形或其他生殖系統傷害。**處理完畢後請務必洗**  $\not\equiv$ 

## 廢電子電機設備 (WEEE) 聲明

Lenovo 建議資訊技術 (IT) 設備的擁有者在不再需要這些設備時,負責回收設備。 Lenovo 提供多種方案與服務,可協助設備擁有者回收其 IT 產品。您可以在 Lenovo 網站上找到產品回收服務的相關資訊,網址為: http://www.pc.ibm.com/ww/lenovo/about/environment/。

## **歐盟 (EU) WEEE 聲明**

The WEEE mark applies only to countries within the European Union (EU) and Norway.Appliances are labeled in accordance with European Directive 2002/96/EC concerning waste electrical and electronic equipment (WEEE). The Directive determines the framework for the return and recycling of used appliances as applicable throughout the European Union. This label is applied to various products to indicate that the product is not to be thrown away, but rather reclaimed upon end of life per this Directive.

Users of electrical and electronic equipment (EEE) with the WEEE marking per Annex IV of the WEEE Directive must not dispose of end of life EEE as unsorted municipal waste, but use the collection framework available to them for the return, recycle, recovery of WEEE and minimize any potential effects of EEE on the environment and human health due to the presence of hazardous substances.For additional WEEE information go to:

http://www.lenovo.com/lenovo/environment.

## 日本回收聲明

## 收集與回收廢棄的 Lenovo 電腦或顯示器

If you are a company employee and need to dispose of a Lenovo computer or monitor that is the property of the company, you must do so in accordance with the Law for Promotion of Effective Utilization of Resources. Computers and monitors are categorized as industrial waste and should be properly disposed of by an industrial waste disposal contractor certified by a local government. In accordance with the Law for Promotion of Effective Utilization of Resources, Lenovo Japan provides, through its PC Collecting and Recycling Services, for the collecting, reuse, and recycling of disused computers and monitors. For details, visit the Lenovo Web site at www.ibm.com/jp/pc/service/recycle/pcrecycle/.

Pursuant to the Law for Promotion of Effective Utilization of Resources, the collecting and recycling of home-used computers and monitors by the manufacturer was begun <span id="page-56-0"></span>on October 1, 2003. This service is provided free of charge for home-used computers sold after October 1, 2003. For details, visit the Lenovo Web site at www.ibm.com/jp/pc/service/recycle/personal/.

## 處置 Lenovo 電腦元件

Some Lenovo computer products sold in Japan may have components that contain heavy metals or other environmental sensitive substances. To properly dispose of disused components, such as a printed circuit board or drive, use the methods described above for collecting and recycling a disused computer or monitor.

## 處置 Lenovo 電腦的廢棄鋰電池

A button-shaped lithium battery is installed on the system board of your Lenovo computer to provide power to the computer clock while the computer is off or disconnected from the main power source. If you want to replace it with a new one, contact your place of purchase or ask for a repair service provided by Lenovo. If you have replaced it by yourself and want to dispose of the disused lithium battery, insulate it with vinyl tape, contact your place of purchase, and follow their instructions. If you use a Lenovo computer at home and need to dispose of a lithium battery, you must comply with local ordinances and regulations.

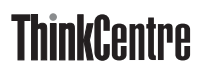

Part Number: 41W2886

Printed in China

(1P) P/N: 41W2886

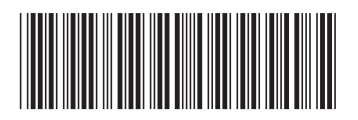